## <mark>শিক্ষক-শিক্ষণ বিভাগ</mark> | প্রভাত কুমার কলেজ , কাঁথি প্রকাশকাল : ফেব্রুয়ারি , ২০২২

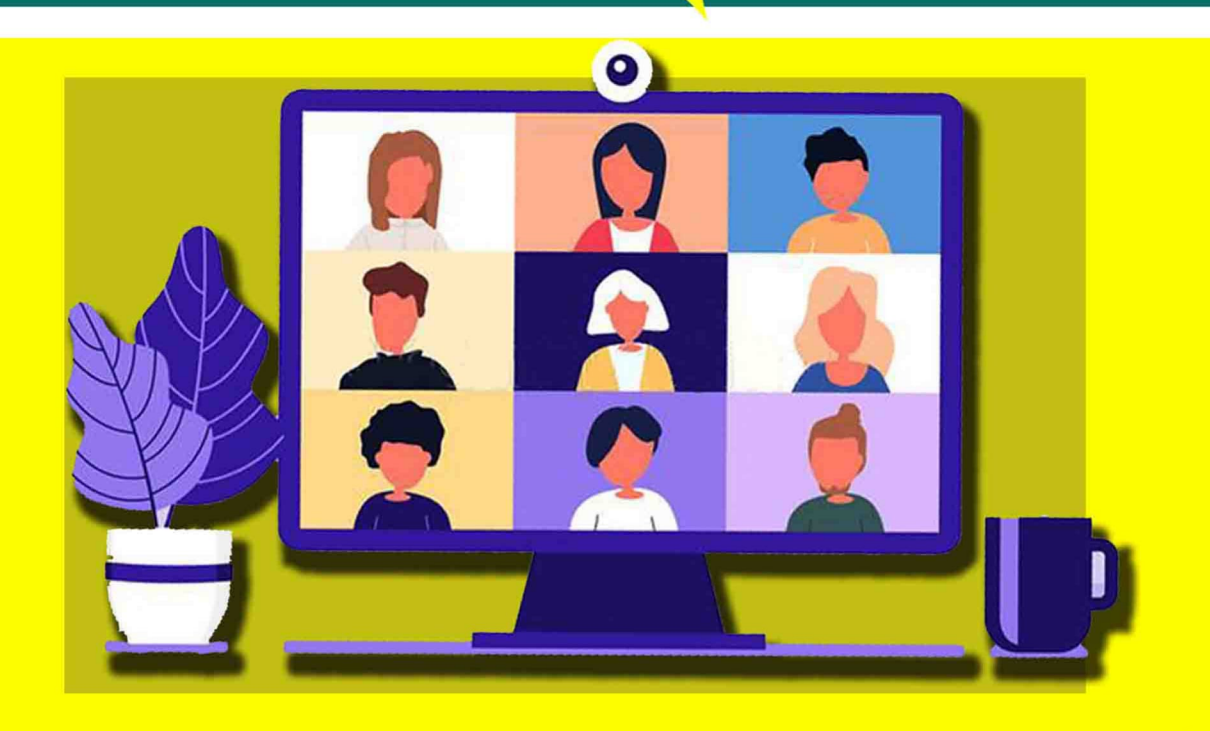

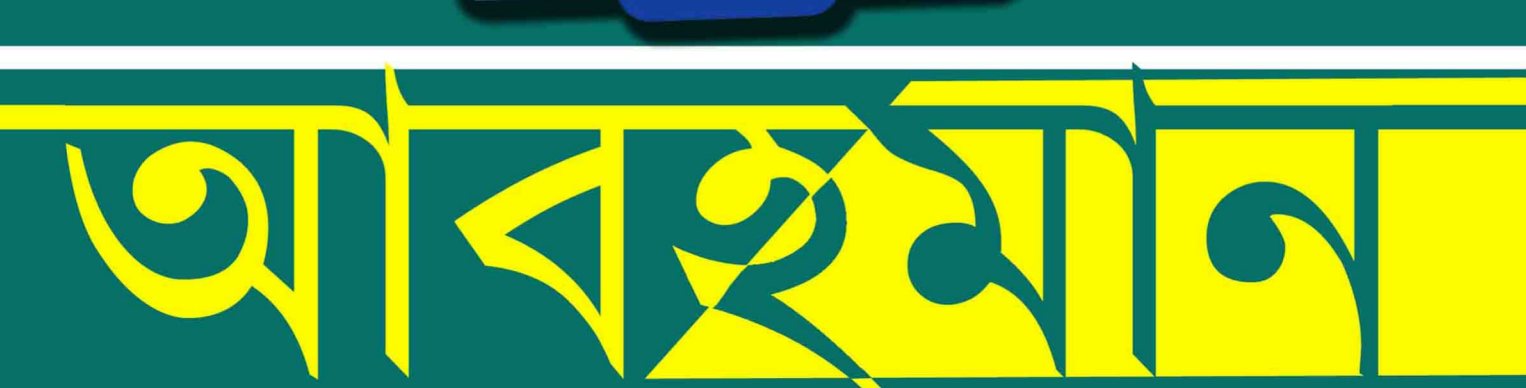

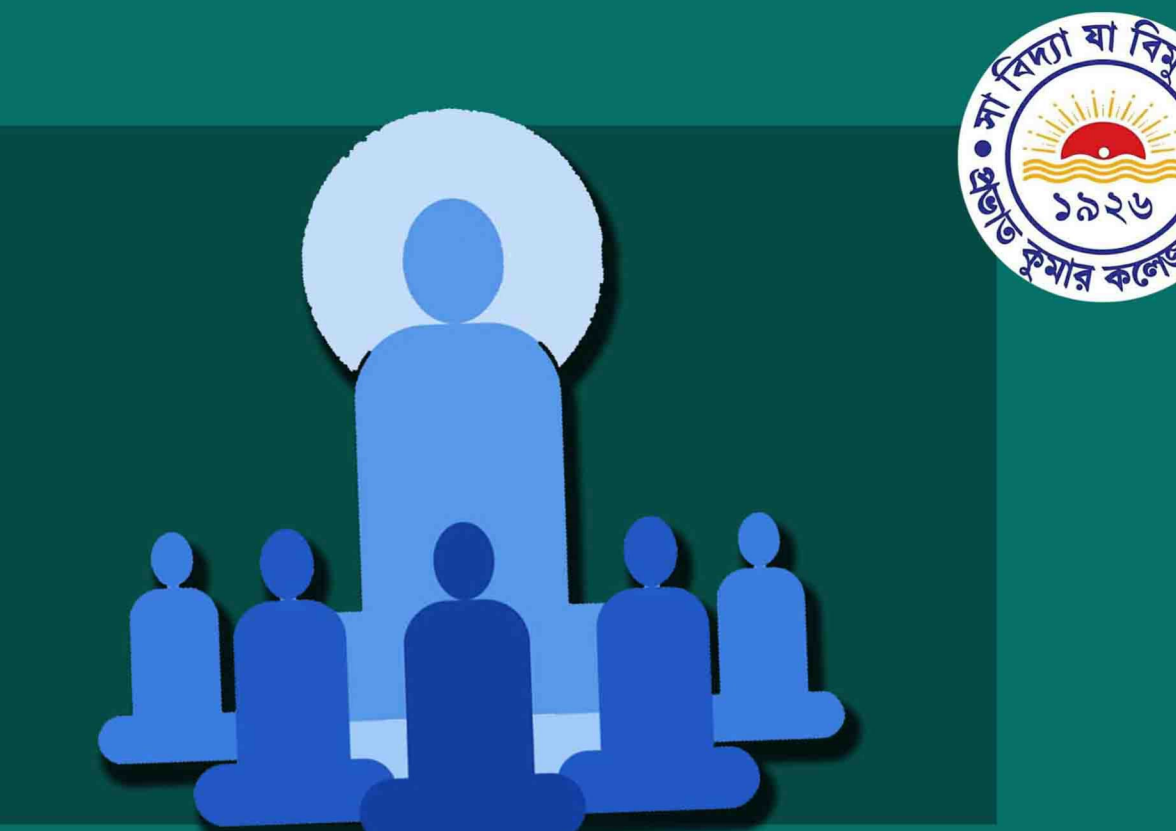

শিক্ষক - শিক্ষণ বিভাগ শিক্ষাবর্ষ: ২০২০-২০২১ প্রভাত কুমার কলেজ ,কাঁথি

প্রকাশকালঃ ফেব্রুয়ারি, ২০২২ কাঁথি, পূর্ব মেদিনীপুর

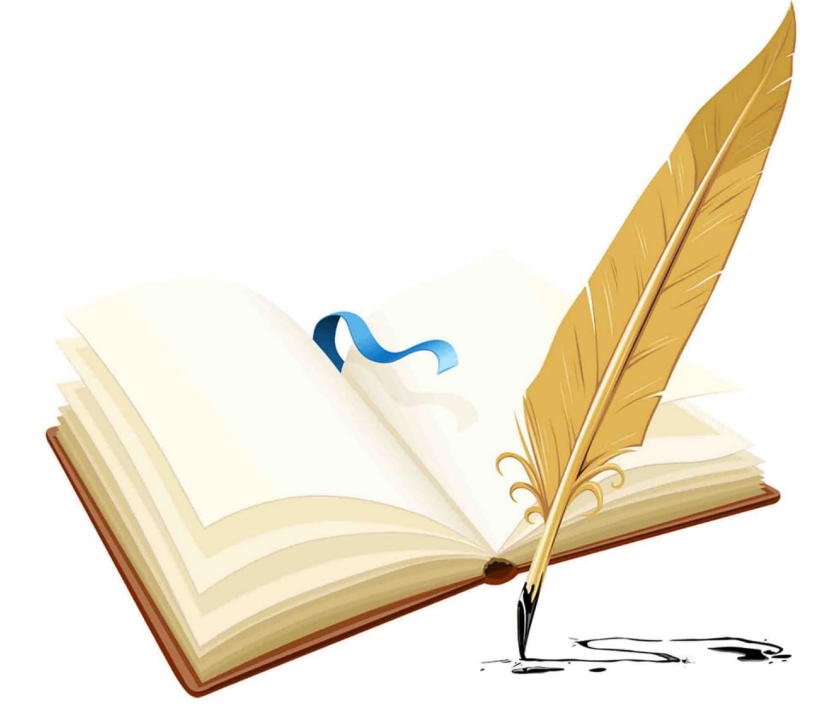

প্ৰচ্ছদ নিৰ্মাণঃ **তিতাস পভা** অলংকরণঃ অয়ন জানা অক্ষর বিন্যাসঃ **শুভময় প্রধান** 

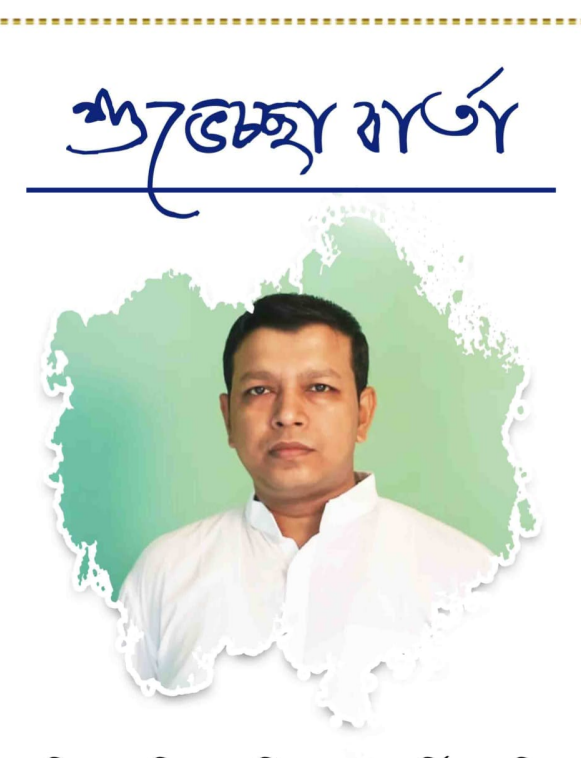

এই সুপ্রাচীন মহাবিদ্যালয়ের 'শিক্ষক-শিক্ষণ' বিভাগের বার্ষিক পত্রিকা **'আবহমান'** ই-ম্যাগাজিন রূপ নিয়ে আত্মপ্রকাশ করেছে। এই 'আবহমান' পত্রিকায় যাঁরা প্রত্যক্ষ বা পরোক্ষভাবে সহযোগিতার হাত বাড়িয়ে দিয়েছেন, বিশেষ করে সম্মাননীয় অধ্যক্ষ মহাশয়, বিভাগীয় প্রধান , অধ্যাপক-অধ্যাপিকাগণ এবং সুহৃদ প্রশিক্ষণার্থীবৃন্দ তাঁদের সৃষ্টিশীল মননের স্ফূরণ ঘটিয়েছেন, ওঁদের প্রত্যেককেই আমার আন্তরিক ধন্যবাদ, ভালোবাসা ও শুভেচ্ছা জানাই।

সারা পৃথিবী জুড়ে যেখানে অতিমারির ভয়ঙ্কর ত্রাস, প্রাকৃতিক দুর্যোগ, কৃষি, শিল্প ও অর্থনীতিকে করেছে বিপর্যন্ত। সেই সঙ্গে উগ্র সন্ত্রাসবাদ, সাম্প্রদায়িক ভেদাভেদ ও নৈতিক অবক্ষয়ের ধারা যেখানে অব্যাহত সেখানে 'শিক্ষক-শিক্ষণ' বিভাগের ই-ম্যাগাজিন **'আবহমান'** – নৈতিকতা, মূল্যবোধ, সামাজিক, রাজনৈতিক, সাংস্কৃতিক ও নান্দনিক বিকাশের মধ্য দিয়ে আমাদের সুকুমার বৃত্তিগুলিকে মূর্ত করে তুলেছে। এই পত্রিকায় প্রকাশিত বিষয়গুলি সকলের কাছে মূল্যবান সম্পদ হয়ে স্মৃতি সুধায় ভরে থাকুক - এই কামনা করি।

তারিখ: ২১/০১/২০২২

 $7502$ / President,<br>Governing Body,<br>K. College, Contai. ( সুপ্রকাশ গিরি ) ,<br>সভাপতি , পরিচালন সমিতি , প্রভাত কুমার কলেজ, কাঁথি

# অধ্যক্ষ মহার্শয়ের কলমে

শিক্ষক-শিক্ষণ বিভাগের বার্ষিক পত্রিকা 'আবহমান' ডিজিট্যাল মাধ্যমে প্রকাশিত হল। বিভাগের সকলকেই জানাই অভিনন্দন। এই প্রয়াস ক্ষুদ্ৰ হলেও তা সত্যই প্ৰশংসনীয়। বিভাগীয় প্ৰধান সহ সমস্ত শিক্ষক-শিক্ষিকা ও ছাত্র-ছাত্রীদের প্রচেষ্টা বিফলে যাবে না।

অতিমারীর জন্য বিগত দিনে পঠন-পাঠন, খেলাধুলা ও সাংস্কৃতিক অনুষ্ঠান গুলো সম্ভব হয়নি। ডিজিট্যাল মাধ্যমে যতটা সম্ভব হয়েছে, তা শিক্ষক-শিক্ষিকা ও ছাত্রছাত্রীরা সকলে সবদিক বাঁচিয়ে কিছু না কিছু করে

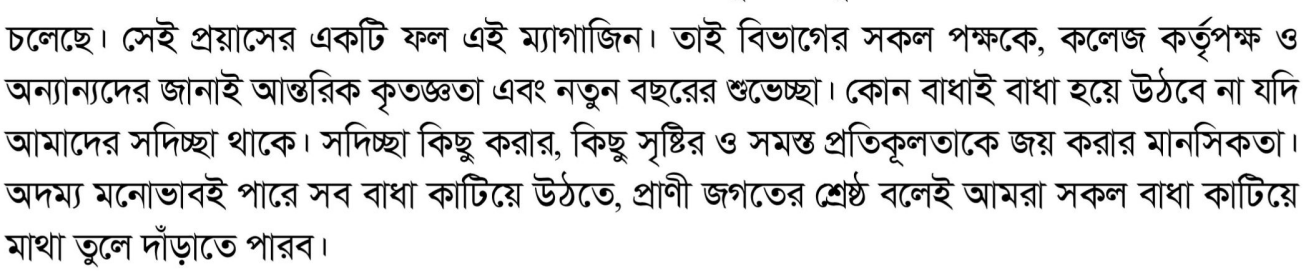

আমাদের মহাবিদ্যালয়ের স্নাতক, স্নাতকোত্তর ও শিক্ষক-শিক্ষণ বিভাগের ছাত্র ছাত্রীরা সকলেই নিজ নিজ গুণে সমৃদ্ধ। আমি এটা বিশ্বাস করি যে, আমাদের শিক্ষক-শিক্ষিকাগণের ছোঁয়ায় তাদের সকলের প্রতিভার বহিঃপ্ৰকাশ হবে। সীমিত হোক বা অসীম যাই হোক না কেন. এই প্ৰয়াস আগামী দিনে এক মহীরুহ হয়ে দাঁড়াবেই। হয়তো স্বল্প পরিসরে হওয়ার জন্য সকলকেই জায়গা দেওয়া সম্ভব হয়নি। তাই যাদের লেখা স্থান পেল না, তাদের কোন আক্ষেপ না রাখতে অনুরোধ করছি। আগামী দিনে অতি অবশ্যই বৃহৎ আকারে করার সময় বেশি করে তাদেরকে অন্তর্ভূক্ত করা হবে। আর কয়েক বছর পরেই আমাদের এই প্রিয় প্রতিষ্ঠান একশত বৎসরে পদার্পণ করবে। সেই দিকে লক্ষ্য রেখে সকলকে প্রস্তুতি নেবার জন্য অনুরোধ করব। সবশেষে পরিচালন সমিতির সভাপতি সহ সমস্ত সদস্যদের, শিক্ষক-শিক্ষিকাগণ, শিক্ষা কর্মীদের, প্রিয় ছাত্র ছাত্রীদের, প্রাক্তনী গণকে এবং অন্যান্য সমস্ত জড়িত পক্ষগণকে যথাযথ সম্মান, শ্রদ্ধা, শুভেচ্ছা ও নমস্কার জানাই। এই সংকটপূর্ণ অবস্থায় সকলে সুস্থ থাকুন, ভালো থাকুন ও এই মহাবিদ্যালয়ের মঙ্গল কামনায় প্রার্থনা করুন এই অনুরোধ সকলের কাছে রেখে ইতি টানলাম।

তারিখ : ২২/০১/২০২২ কাঁথি, পূর্ব মেদিনীপুর

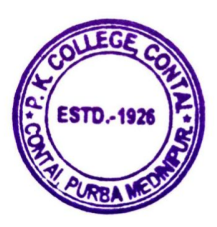

(ড. অমিত কুমার দে) অধ্যক্ষ, প্রভাত কুমার কলেজ 34 Mr. A

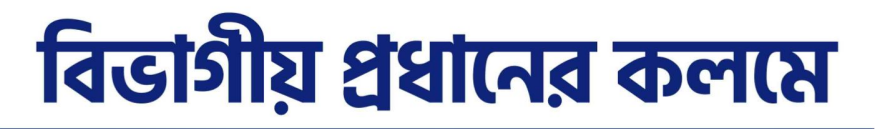

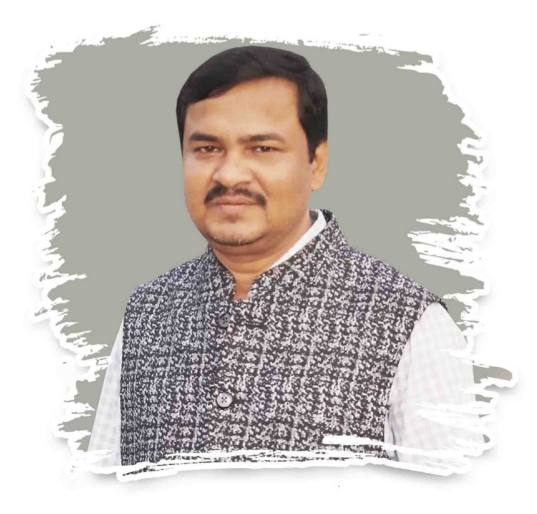

এই অতিমারির সংকট-সম্ভাবনা নিয়ে মাতৃসমা প্রভাত কুমার মহাবিদ্যালয়ের শিক্ষক-শিক্ষণ বিভাগ শেষ পর্যন্ত বিভাগীয় বার্ষিক পত্রিকা 'আবহমান' ই-ম্যাগাজিন রূপে প্রকাশ করল। যে কোনো সৃষ্টিকর্মের পেছনে সেই সময়ের ভাবনার গভীরতা, কল্পনা, মুক্তচিন্তার নিরন্তর প্রয়াস জারি থাকে।

#### তারই ফসল ই-ম্যাগাজিন **'আবহমান'**।

এই পত্রিকাটির বিষয় বৈচিত্র্য আবর্তিত হয়েছে মূলতঃ প্রশিক্ষণার্থীদের মৌলিক চিন্তনের নিরলস প্রচেষ্টা থেকে। যা পাঠকের পঠন-পাঠন-বোধ-বুদ্ধির মাপকাঠিতে তা ভিন্ন ভিন্ন মাত্রা যোগ করবে। এছাড়াও যাঁরা একান্তভাবে সহযোগিতা করে পত্রিকাটিকে গতিদান করেছেন তাঁদের মধ্যে অন্যতমরা হলেন. মহাবিদ্যালয়ের পরিচালন সমিতির সম্মাননীয় সভাপতি মহাশয়, শ্রদ্ধেয় অধ্যক্ষ মহাশয়, প্রীতিভাজন বিভাগীয় অন্যান্য অধ্যাপক-অধ্যাপিকা, শিক্ষাকর্মী এবং পত্রিকা উপসমিতির সভাপতি, সম্পাদক-সহ অন্যান্য সদস্য-সদস্যাগণ। সেই সঙ্গে এই কথা অস্বীকার করবার জো নেই যে, এই 'আবহমান' ই-ম্যাগাজিনের প্রচ্ছদ নির্মাণ, অলংকরণ, অক্ষর বিন্যাসের জন্য যাঁরা অকৃত্রিমভাবে নিরন্তর কাজ করেছেন, ওঁদের সকলকে আমার নির্ভেজাল অভিনন্দন, ভালোবাসা ও কতজ্ঞতা জানাই। সর্বোপরি বিভাগের প্রকাশিত **'আবহমান'** ই-ম্যাগাজিনে অন্তর্ভূক্ত বিষয়গুলি যদি উৎসাহী পাঠকদের মনে সামান্য জায়গা জুড়ে থাকতে পারে, তাহলে বিভাগের এই ক্ষুদ্র প্রয়াসটি সার্থকতা খুঁজে পাবে।

তারিখ : ২০/০১/২০২২

ওয়াঙ্গত কুমার বেরা

(ড. অমিত কুমার বেরা) বিভাগীয় প্রধান, শিক্ষক-শিক্ষণ বিভাগ প্রভাত কুমার মহাবিদ্যালয়, কাঁথি

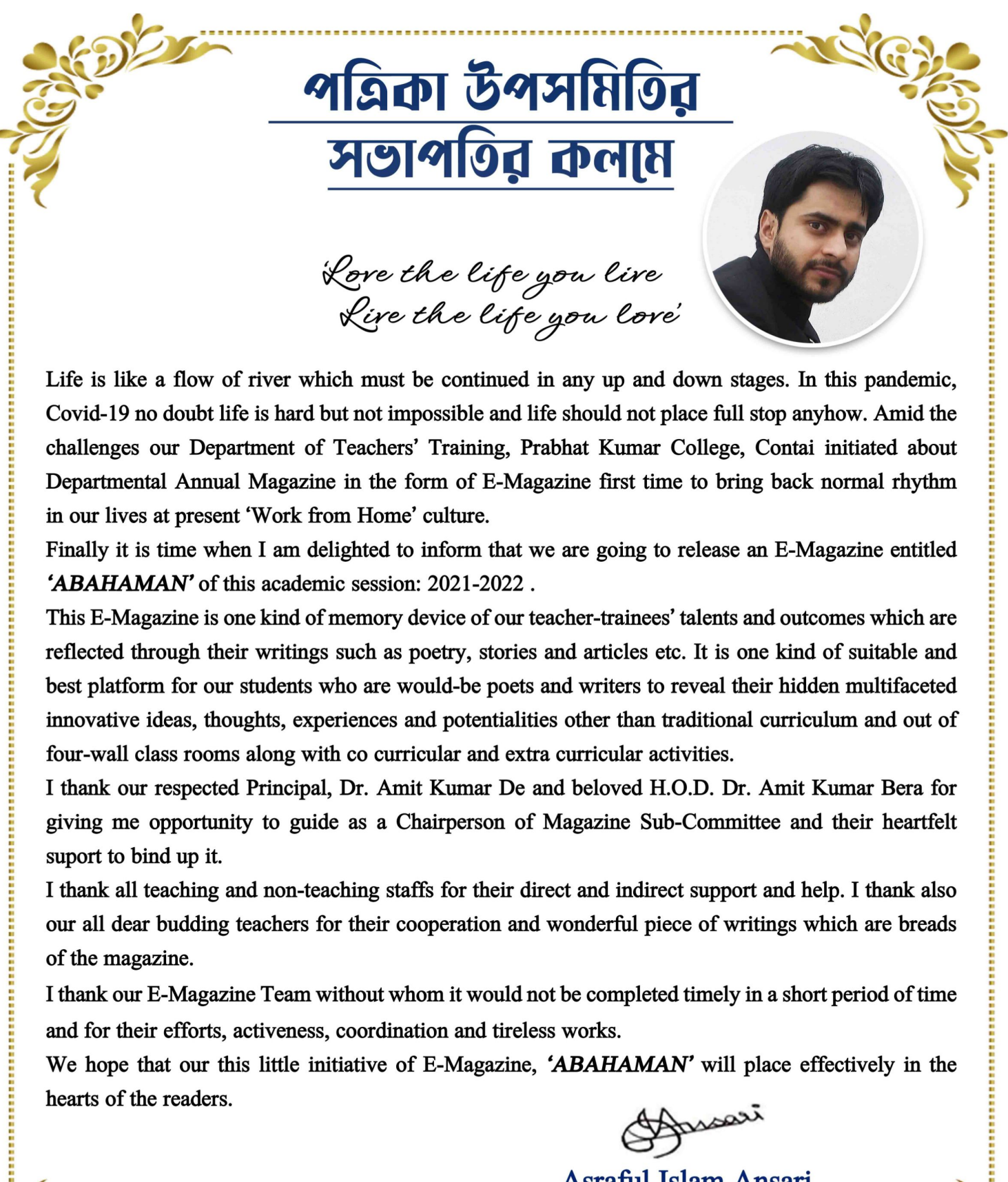

Life is like a flow of river which must be continued in any up and down stages. In this pandemic, Covid-19 no doubt life is hard but not impossible and life should not place full stop anyhow. Amid the challenges our Department of Teachers' Training, Prabhat Kumar College, Contai initiated about Departmental Annual Magazine in the form of E-Magazine first time to bring back normal rhythm in our lives at present 'Work from Home' culture.

Finally it is time when I am delighted to inform that we are going to release an E-Magazine entitled 'ABAHAMAN' of this academic session: 2021-2022.

This E-Magazine is one kind of memory device of our teacher-trainees' talents and outcomes which are reflected through their writings such as poetry, stories and articles etc. It is one kind of suitable and best platform for our students who are would-be poets and writers to reveal their hidden multifaceted innovative ideas, thoughts, experiences and potentialities other than traditional curriculum and out of four-wall class rooms along with co curricular and extra curricular activities.

I thank our respected Principal, Dr. Amit Kumar De and beloved H.O.D. Dr. Amit Kumar Bera for giving me opportunity to guide as a Chairperson of Magazine Sub-Committee and their heartfelt suport to bind up it.

I thank all teaching and non-teaching staffs for their direct and indirect support and help. I thank also our all dear budding teachers for their cooperation and wonderful piece of writings which are breads of the magazine.

I thank our E-Magazine Team without whom it would not be completed timely in a short period of time and for their efforts, activeness, coordination and tireless works.

We hope that our this little initiative of E-Magazine, 'ABAHAMAN' will place effectively in the hearts of the readers.

Amsari

**Asraful Islam Ansari** 

Chairperson Magazine Sub-Committee Department of Teachers' Training Prabhat Kumar College, Contai

Date: 23rd January, 2022

১. অধ্যাপক অমিত কুমার দে ২. ড. অমিত কুমার বেরা ৩. চন্দন ভক্তা ৪. আসরাফুল ইসলাম আনসারি ৫. ড. রতন সরকার ৬. ড. মধুসুদন হাজরা ৭. হেমন্ত চক্ৰবৰ্তী ৮. ড. সংঘমিত্ৰ মাইতি ৯. যোগমায়া সামন্ত ১০. অনন্যা জানা ১১. বিদিশা ত্রিপাঠী ১২. গৌরহরি পাত্র ১৩. তিতাস পডা ১৪. মহুয়া মাইতি ১৫. অভিষেক মিশ্ৰ ১৬. মিতালী মন্ডল

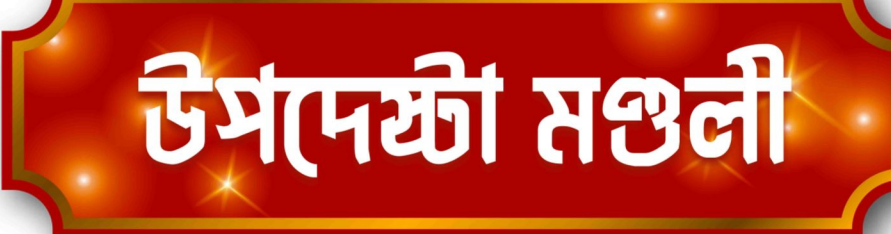

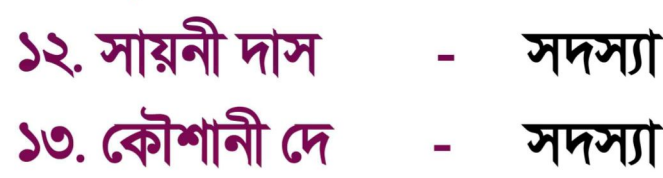

- ১১. পুরবী দাস সদস্যা
- ১০. নিবেদিতা পন্ডা সদস্যা
- 
- ৯. কৃষ্ণ হাঁসদা সদস্য
- ৮. সঞ্জুশ্ৰী ভূঁএয়া সদস্যা
- 
- ৭. রজত বিশ্বাস সদস্য
- ৬. বিভাস চন্দ্ৰ দাস সদস্য
- ৫. সেক ইসাক
- **8. সম্ভ জানা**
- ৩. রাজশ্রী জানা

১. অয়ন জানা

- ২. শুভময় প্রধান
- সহ সম্পাদিকা
- সহ সম্পাদক

সদস্য

সদস্য

সম্পাদক

# পত্রিকা উপসমিতির সদস্য-সদস্যাবৃন্দ

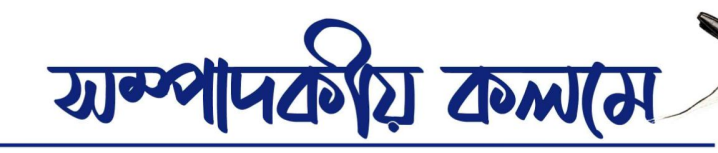

এই প্রথমবার কোভিড অনুশাসন মেনে প্রভাত কুমার মহাবিদ্যালয়ের শিক্ষক-শিক্ষণ বিভাগ শেষ পর্যন্ত বিভাগীয় বার্ষিক পত্রিকা **'আবহমান'** ই-ম্যাগাজিন রূপে প্রকাশ করল। যা এই অতিমারির প্রেক্ষাপটে দাঁড়িয়েও এক নতুন মাত্রা যোগ করবে। যে কথা লিখতে আমাদের এই লেখনী সত্ত্বা, সে তো আমাদের কাছে অনির্বচনীয় আনন্দের ক্ষণ। দায়িত্ব পাওয়া এবং সেই দায়িত্বের দায়বদ্ধতার মধ্য থেকে দায়িত্বশীল হয়ে কর্ম সম্পাদন করা, ভীষণই চ্যালেঞ্জের। অবশেষে পত্রিকা উপসমিতির সম্মিলিত প্রচেষ্টায় কাজ সম্পন্ন করা গেল।

এই 'আবহমান' ই-ম্যাগাজিন প্রকাশ করতে যাঁরা প্রত্যক্ষ ও পরোক্ষ ভাবে সহযোগিতা করেছেন তাঁদের মধ্যে অন্যতমরা হলেন, মহাবিদ্যালয়ের পরিচালন সমিতির সম্মাননীয় সভাপতি মহাশয়, শ্রদ্ধেয় অধ্যক্ষ মহাশয়, শ্রদ্ধেয় বিভাগীয় প্রধান এবং আমাদের প্রিয় অধ্যাপক-অধ্যাপিকাগণ। বিশেষ করে যাঁরা লেখা দিয়ে পত্রিকার অন্দরমহলকে নানারঙে সাজিয়ে সুন্দর করে তুলেছেন এবং যাঁদের কথা না বললেই নয়, এই **'আবহমান'** ই-ম্যাগাজিনের প্রচ্ছদ পরিকল্পনা, অলংকরণ, বর্ণসংস্থাপনা এবং প্রুফ সংশোধনের জন্য যাঁরা নিরলস কাজ করেছেন, ওঁদেরকে আমার ভালোবাসা, অভিনন্দন ,কৃতজ্ঞতা ও শ্রদ্ধা জানাই। সেই সঙ্গে এই ই-ম্যাগাজিনের সংক্ষিপ্ত পরিসরের জন্য অনেকের লেখা প্রকাশ করতে পারা যায়নি, তাঁরা যেন আক্ষেপ দূরে সরিয়ে রাখেন। আসন্ন বৃহৎ আকারে যে **'আবহমান'** পত্ৰিকা প্ৰকাশিত হবে তাতে অবশ্যই অপ্ৰকাশিত লেখা স্থান পাবে।

পরিশেষে বলি, শিক্ষক-শিক্ষণ বিভাগের **'আবহমান'** ই-ম্যাগাজিনে অন্তর্ভূক্ত বিষয়গুলি সংবেদনশীল পাঠক, লেখক এবং শুভানুধ্যায়ীদের আনন্দ দিতে পারলে আমাদের এই শ্রম সাৰ্থক হবে।

আন্তরিক অভিনন্দন ও শুভেচ্ছাসহ -

তারিখ: ২৫/০১/২০২২

অয়ন জানা

সম্পাদক, পত্ৰিকা উপসমিতি শিক্ষক-শিক্ষণ বিভাগ , প্রভাত কুমার কলেজ , কাঁথি

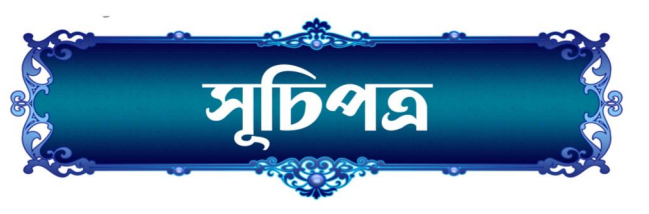

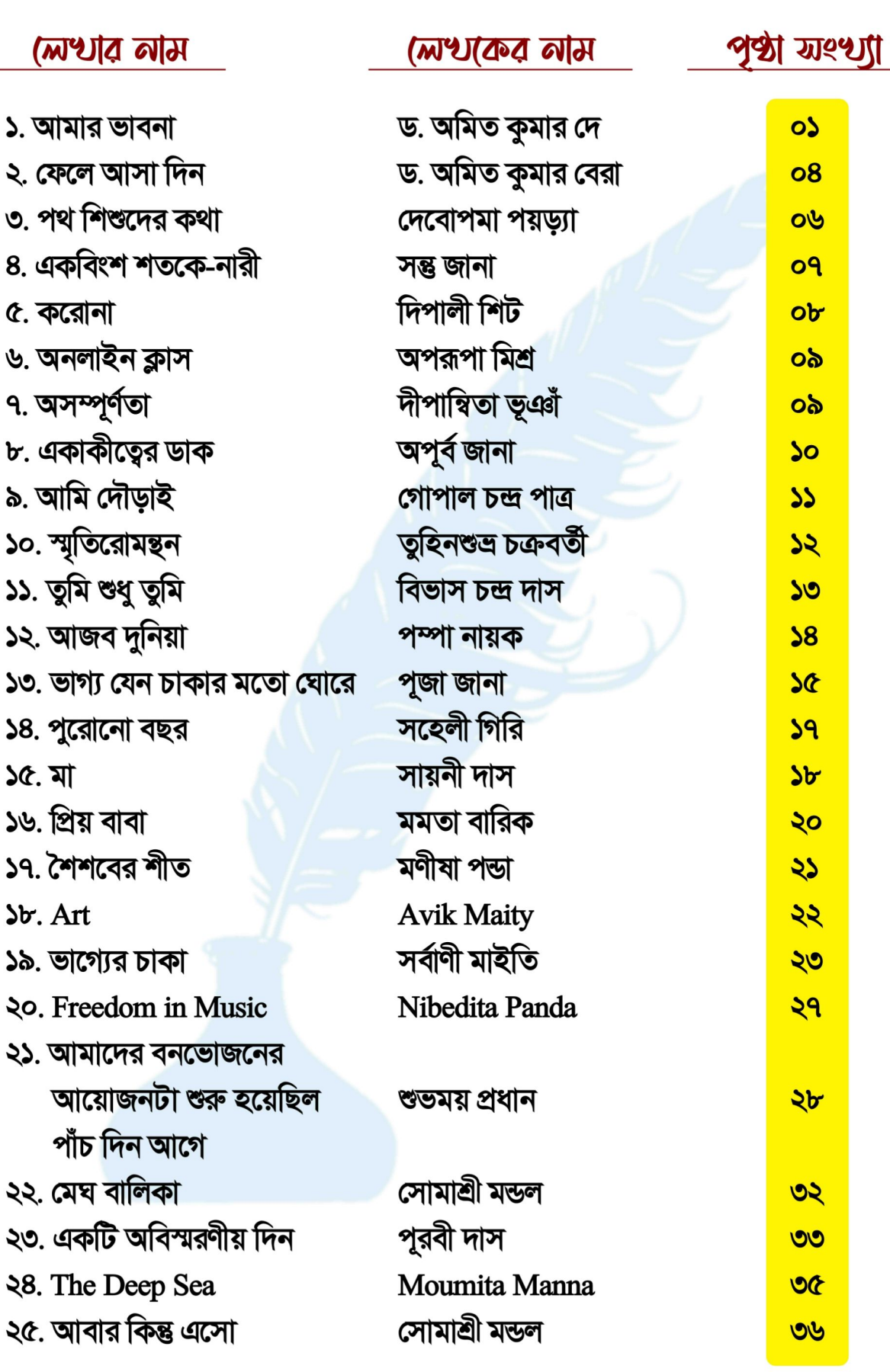

৩৩৩০৩০৩৩৩ 'আবহমান'

# আমার ভাবনা

- ড: গ্রামিত কুমার (দ্ অধ্যক্ষ, প্রভাত কুমার কলেজ

করোনা নামক অতিমারীর জন্য গড়পড়তা ছাত্র-ছাত্রীদের লেখাপড়া যেমন মোটামুটি শিকেয় উঠেছে। তেমনি আমারও লেখার ইচ্ছেও কমে গেছে। লেখার জন্য মন চাইলেও লিখতে গেলে অনেক বাধা বিপত্তি। কি লিখে ফেলব, বা কি বলে ফেলব, সেই ভাবনা কাকে কেমন ভাবে আঘাত করে বসবে, সেই চিন্তায় ভারাক্রান্ত হয়ে পড়ি। তবুও আজকে লিখতে বসেই পড়লাম। জানিনা লেখাটা কেমন ভাবে পাঠকগণ গ্রহণ করবেন। ইচ্ছে নিয়েই বসলাম। ভাবনা গুলোর কিছু কিছু অক্ষরে প্রকাশ করার চেষ্টায় ব্রতী হলাম।

**NSSSSSSSSSSSSSS** 

WWWWWWWWW

WWWWWWWWWWW

একটা সময় শিক্ষা পেয়েছিলাম, মানুষ হচ্ছে শ্রেষ্ঠ জীব। তার মান আর হুঁশ দুটোই আছে । সেই কারণেই আদিম যুগ থেকে আজকে এমন জায়গায় উপস্থিত হয়েছি, দূর আর দূর নয়। প্রায় সকল রহস্যর উন্মোচন হয়ে গেছে।যে ক'টা আর বাকি আছে, তারও রহস্য প্রায় উন্মোচনের পথে। কিন্তু একটা রহস্য এখনও পর্যন্ত অধরা। তা হল মানুষের মনের রহস্য। অল্পবিস্তর চেষ্টার মাধ্যমে কিছুটা জানতে পারলেও তা সম্পূর্ণ অন্ধকারাচ্ছন্ন। তার মূল্যবোধ, নীতি-আদর্শ, সবকিছুই কেমন যেন আলাদা আলাদা। ভাব ও ভাবনা পৃথক। দার্শনিকগণ, মনস্তত্ত্ববিদরা শত চেষ্টা করেও মূল কিনারা খুঁজে পান না। নিজস্বতার কোন অস্তিত্ব নেই। স্ব-ভাব কেমন যেন পরিবর্তিত। লোভ তার সবকিছুকেই ভ্রান্ত পথে পরিচালিত করেছে। সংবরণ করতে পারছেনা নিজেকে ।চাই আরো; বেশী করে চাই। এই চাওয়ার পেছনে হয়তো সুনির্দিষ্ট কারণ নেই, বা আছে। সেটাও সঠিকভাবে জানে কিনা আমার সন্দেহ আছে। স্বাৰ্থ যখন ক্ষুদ্ৰ হয়। স্বাৰ্থ নিজের গণ্ডির মধ্যে আবর্তিত হয়। তখন এই চাওয়া অসীম হয়ে যায়। লোভ অপরিমেয় হয়। ফলস্বরূপ নিজের বিনাশ অবশ্যম্ভাবী।ফলে

একজন যেমন তার স্বকীয়তা হারায়, তেমনি সমাজ ও দেশ উভয়েই ক্ষতিগ্রস্ত হয়। আমরা ভারতবাসী। প্রাচীনকাল থেকেই এই দেশের এক বিশেষ বৈশিষ্ট্য বিদ্যমান। দীর্ঘ সময় পরাধীনতার জালে জড়িয়ে থেকে অবশেষে নিজেকে মুক্ত করেছে। আর এখন যখন আমাদের শিক্ষা সম্পূর্ণ হয়েছে বলে গর্ব বোধ করি, তখন দেখি আমাদেরই আচরণ নৈতিকতার ধারেই নিজের স্বাৰ্থেই না। যাই। ধার ক্ষদ্ৰ আবদ্ধ রয়ে

<u> শোবহমান'</u>

দেশের বা দশের ভাবনা ভাবার সময় নেই। আর সময় হলেও তা কেবল নিজ লোভ চরিতার্থ করার জন্যই রুদ্ধ থাকে। রুদ্ধ থাকে ভাবনা। সকলের ভালো করার বা ভালোর জন্য নয়। ভালো শুধুমাত্র 'স্ব'-এর। আমরা এটা ভাবি না, যে অন্যের ভালো না থাকাটা আমার ভালো না থাকার একটা অপরিহার্য উপাদান। ব্যক্তি স্বার্থ কখনই সমষ্টির স্বার্থের অন্তরায় হতে পারে না। তথাপি ব্যক্তি স্বার্থ চরিতার্থ করার জন্য সমষ্টিকে জলাঞ্জলি দিয়ে খরগোশের মতো মুখটা লুকিয়ে থাকি। একটা সময় ছিল, যখন না থাকাটা আমাদের কাছে খুব বেশী অসন্তোষের সৃষ্টি করত না। এখন থাকাটা যতটা অসন্তোষের সৃষ্টি করে, তার থেকেও বেশী অন্যের থাকাটা করে। দিন না থাকলে রাতের মায়া, আলো না থাকলে অন্ধকারের মাহাত্ম্য। দুঃখ বিনা সুখের মর্ম। পাওয়ার আনন্দ না পাওয়ার যন্ত্রণা থেকেই সৃষ্টি।এতোকিছুই একদিন শূন্যে পরিণত হয়ে যাবে। সব মায়াই মায়ার মতন। যেমন মন ছাড়া দেহ তেমন নীতিবিহীন আদর্শের কোনো মূল্য থাকে না। যদি নিজের 'আমিত্বের' কেন্দ্র বিন্দুতে আটকে থাকি। আমার 'আমি' থেকে বের হতে না পারলে, সায়ান্তে সবকিছুই বৃথা মনে হবে। ঘন অন্ধকারে পথ খুঁজে চলা যেমন কষ্টদায়ক, তেমনি স্বার্থের বাইরে না বেরোতে পারলে জীবনের অর্থ বা মানে বোঝাই যায় না।

**NYWWWW.** 

WWWWWWWWW

**WWWWWWWWW** 

জীবনধারণের জন্য যেমন জল, বাতাস, আহার, নিদ্রা ইত্যাদির প্রয়োজন, তেমনভাবে অর্থেরও প্রয়োজন। সেটা কেউই অস্বীকার করতে পারে না। কিন্তু সেই অর্থই অনর্থের মূলে । সৎপথে ও সৎভাবে অর্জিত আয় ভোগ করা যায়। অসৎপথের আয় অসৎ ভাবেই পরিবাহিত হয়। রাজার ধন রাজাকে সুখী করতে পারেনা। সে ভিখারীর সুখে ঈর্ষান্বিত হয় । কারণ রাজার অনেক কিছু চাওয়া পাওয়ার বাসনা থাকে। আর কপদর্কশূন্য ভিখারীর কোন কিছুতেই লোভ নেই। যেদিন থেকে মানুষের এই লোভের বাসনা ঊর্ধ্বমুখী হয়েছে, সেদিন থেকেই সে অশান্তির আগুনে পুড়তে শুরু করেছে। ভোগবাদ সর্বস্ব জীবনের বস্তুগত চাহিদা বেড়েছে। মন সংকীর্ণ থেকে সংকীর্ণতর হয়েছে। আর মায়াজালে জড়িয়ে আমাদের সর্বগ্রাসী ক্ষুধা অসীমময় হয়ে গেল। লোভের অসীমতা শুধু আমাদের নয়, এই সুন্দর পৃথিবীকেও ধ্বংসের পথে ঠেলে দিচ্ছে। সাম্প্রতিক করোনার প্রকোপ তার প্রকৃষ্ট উদাহরণ ।কর্পোরেট -এর হাতে আমরা বন্দী। কৃত্রিম বুদ্ধিমত্তা (AI) আমাদের চালিত করে। আমরা যারা নিজেদেরকে শিক্ষার ধ্বজাধারী বলে মনে করি, তাঁরাও আজ আত্মসুখে মগ্ন। তুষের আগুন ধিকি ধিকি করে জ্বলছে। শীঘ্রই তা স্ফুলিঙ্গ আকারে দেখা দেবে। তখন সকলের মরা ছাড়া বাঁচার কোন উপায় নেই। যার আছে আর যে সর্বহারা, সবাই একসাথে সবাই একসাথে জ্বলতে থাকবে।

e e cesaro co

আমরা নিজেদেরকে বাঙালী বলে গর্ব করি। বাঙালী আজ তার স্ব-ভাব পরিবর্তন করে ফেলেছে। নিজ নিজ আত্মসুখের হাতছানিতে ছুটে চলেছে। তার শিক্ষা কেবল নিজ স্বার্থ, লোভ আর ক্ষমতার লিন্সায় নিয়োজিত থাকে, 'আমিত্বের' জালে জড়িয়ে পড়ে। দেশ ও দশের বা সমষ্টির চিন্তা মাথায় থাকে না। আমাদের শিক্ষা যদি সম্পূর্ণ না হয়, তাহলে এই ভাবনা ও কাজে আমরা লিপ্ত হয়ে যাই। শিক্ষা এখন কেবলমাত্র আমাদের কাছে পুঁথিগত শিক্ষায় পর্যবসিত। সমস্ত শিক্ষার একমাত্র উদ্দেশ্য যদি কোন বস্তুগত পাওয়াতে পরিণত হয়, তাহলে তা ভোগবাদী সর্বস্বে পরিণত হবে। বিপুল জনসংখ্যার মধ্যে যদি প্রকৃত শিক্ষা সঞ্চারিত না হয়, যদি তা ডিগ্রী সর্বস্ব হয়, তাহলে সেই জাতির বা দেশের উন্নতি কখনই সম্ভব নয়। আজ আমাদের নৈতিকতার, মূল্যবোধের অভাব ভীষণভাবে পরিলক্ষিত হয়। স্বল্প আয়াসে ও পরিশ্রমে প্রাপ্ত কোন ফলই মিষ্টি হয় না। এটা আমাদের ভাবার সময় এসেছে। যত তাড়াতাড়ি আমরা সেটা অনুধাবন করতে পারবো তত তাড়াতাড়ি আমাদের শ্রেষ্ঠত্ব প্রমাণ হবে। আর যদি গড্ডালিকায় গা ভাসিয়ে দেই, তখন আর কেউ আমাদের অন্ধকার থেকে বের করে আনতে পারবে না। আমাদের বিনাশ অবশ্যম্ভাবী। মানুষ হিসাবে আমাদের চিন্তা ভাবনাগুলোকে সুদূর প্রসারিত করতে হবে। হয়তো তখনই আমাদের সার্থকতা।

 $\mathbf{\Theta}$ 

WWWWWWWWWWW

হয়তো বা – আশ্বিনের ভরা ক্ষেতে বড়শি হাতে ভেজা মাটির সোঁদা গন্ধের ঘ্রান; নির্জন দুপুরে কপোত - কপোতীর কুহু ডাক, সন্ধ্যা নামার আগে ডাহুকের ডাক -সবকিছু বার বার ডেকে যায় ।

পদ্মপুকুরে কৈশোরের ডুব সাঁতার, বউরানি খালে কালো কাঁকড়া ধরা, লষ্ঠনের আলোয় ঝাপসা হয়ে আসা বইয়ের পাতায় ঠাকুমার আঁচলের গন্ধ; ঘুমপাড়ানি গান, রূপকথার কাহিনী সবকিছু বার বার ডেকে যায়।

হয়তো বা -

বৈশাখের স্তব্ধ দুপুরে নজর এড়িয়ে বাবুদের আমবাগানে, পড়ন্ত বিকেলে পশ্চিমে ঢলে পড়া সূর্যের সাথে মার্বেল গুটির ঠোকাঠুকি আওয়াজ; বিচ্ছিন্নবাসে থাকতে থাকতে স্মৃতির পাতা খোলা-বৃদ্ধ বট গাছের ঝুরিতে ঝুলুঝুলু খেলা।

হয়তো বা –

সেদিন ছিল ২৪ শে মার্চ, দুই হাজার কুড়ি শুধু ভারতের আকাশে নয় ! সারা পৃথিবীর ক্যানভাসে এঁকে দিয়ে যাচ্ছে— আতঙ্ক, হতাশা, বেদনার এক অজানিত ভাইরাসের প্রতিচ্ছবি এই বুঝি সব ছেড়ে যেতে হবে। তারপর অনেককে, অনেককিছুই হারালাম -তবুও স্মৃতির পাতায় বারবার গৃহবন্দি দশা থেকে মুক্তির অপেক্ষায় স্মৃতির সরণি বেয়ে ছুটে চলা।

<u> secondo 'আবহমান'</u>

ফেলে আসা দিন - ড. গ্রামিত কুমার (বরা

8

ころくくくくくくろうこくくくくくくくくろくろんちょくくくさんこくくくくくくくくくくくんこくくくとうしょうこくくくくしょうこうこくしょくこく

হয়তো বা -শৈশব -বাল্য-কৈশোরের দিনগুলি আজ আমার মাইটোকনড্রিয়া। পেনিসিলিয়াম নোটেটাম। আমার কোভ্যাকসিন - কোভিশিল্ড - বুস্টার ডোজ, আমার এডিসনের ফিলামেন্ট। আমার 'মরা গাঙে বান' হয়ে সবকিছ বার বার ডেকে ডেকে যায় ......

হয়তো বা – মন কেমন করা মহুয়ার মাদকতা, আদিবাসীদের মাদলের ধিতাং বোল, ভুয়াং- এর করুণ সুর; চারা রোপণের সময় সাঁওতাল রমণীদের দলগত গান, চৈত্ৰ সংক্ৰান্তিতে ভক্তদের সঙ্গে সন্ধ্যাকালীন গ্ৰাম্য নাচ; স্মৃতির ক্যানভাসে তুলির টান দিয়ে --সবকিছ বার বার ডেকে যায়।

きくらくくくくくくくろうきょくくくききくくくくくくくくくくくくくくくんきくさくさくくくくくつごきくくごきくくもくくくきくくくくきく

3)

হয়তো বা -ডাংগুলি হাতে নিয়ে খেলার সাথীদের অপেক্ষা, গুলতি হাতে সাঁওতাল বন্ধুদের সঙ্গে শিকার ধরা, পাকাধান উঠে গেলে মেঠো ইঁদুর ধরার উৎসব; সবকিছু বার বার ডেকে যায়।

হয়তো বা – ধান কাটা মাসে গরুর গাড়ির পিছনে ঝুড়ি হাতে খসে পড়া ধানের শীষের কাড়াকাড়ি মকর স্নানের আগে খড়, গাছপালা জড়ো করা সেদ্ধ পিঠে, বাঁদর নাচ, মশা খেদানোর ক্যানেস্তারার আওয়াজ সবকিছু বার বার ডেকে যায়।

<u> তক্ষততত অভিযোগ</u>

<u> তক্কতত অভিযো</u>ন'

## পথ শিশুদেৱ কথা - দি্বিশিমা পর্য়ড়্যা

এই শীতে তুমি ভাবছো, বাড়ির মধ্যে আগুন পোহানোর কথা, গিয়ে দেখো, শহরের আনাচে কানাচে পথশিশুদের ব্যাথা। শীতে বিবস্ত্র প্রায় পথশিশুটা আজ একটা পোষাকের আশায়, গুনছে দিন গুনছে রাত, একমুঠো খাবারের দিশায়, অযত্নে পড়ে থাকা শিশুটার জীবন পরিপূর্ণতা পাক ভালোবাসার ছোঁয়ায় কাটিয়ে দিক জীবন আনন্দ উপভোগে। শিশুদের মন যে সহজ সরল নেই কোনো ভেদাভেদ, জাতি ধৰ্ম ভুলে সবাই কলাকার। বন্ধ হোক শিশুশ্ৰম সঙ্গে নিৰ্যাতন তবেই সাৰ্থক হবে একটা শিশুদিবস এগিয়ে যাবে সমাজ। সংরক্ষিত হবে দেশের ভবিষ্যৎ।

e ve ve

একবিংশ শতকে- নারী

- সন্তু জানা

V<br>V<br>V<br>V<br>V<br>V<br>V<br>V<br>V<br>V<br>V<br>V<br>V<br>v<br>z<br>z<br>z<br>i

WWWWWWWWWWW

তুমি নারী,তুমি মহীয়সী তোমার চেতনালোকে আজ উদ্বেলিত বাংলা। বাংলার উন্নয়নের অগ্নি কন্যা তুমি, তরুণ নব যুবা-যুবতী আজও তোমার পথের সঙ্গী। দিনে দিনে কত শত -লাঞ্ছনা, বঞ্চনা, দু:খ, পীড়া সইতে হয়েছে তোমায়। তবুও তুমি ছুটে চলেছো অগণিত মানুষের তরে। নিজেকে কখনো, নিজের জন্য ভাবো নি। যা ছিল আপনার তরে, সবটাই বিলিয়ে দিলে সকলের মাঝে। আপনার সৃষ্টির সৃজনশীলতায় করে তুলেছো আকীর্ণ করে। কোথায় ছিল নারী শক্তি? ছিল পুরুষায়ন ! পুরুষায়নকে খর্ব করে, আনিয়াছো নারীর ক্ষমতায়ন। লড়াইয়ের অনুশীলনে বাংলাকে দিয়েছো নব রূপায়ণ। আর কেউ নয়, শুধুই তুমি বাংলাকে বিশ্বের দরবারে শ্রেষ্ঠত্বের সম্মানে অলংকৃত করেছো তুমি।

তোমার জন্য স্বাস্থ্য কর্মীরা প্ৰাণ দিয়েছে বিসৰ্জন এদের জন্য সাফল্য মোরা করবই অর্জন। সতর্কতা এর মূল প্রতিকার প্রত্যেকের-ই জন্য, একটু তোমরা সজাগ থেকো আইনকে কর মান্য।

কত না শহর, কত না দেশকে করেছ ধূলিসাৎ, তোমার থেকে রেহাই পায়নি রাজার রাজপ্রসাদ। লক্ষ জনের অন্ন ছিনিয়ে হওনি আজও শান্ত, তোমার জন্য আজও মানুষ রয়েছে গৃহ বন্দি।

তোমার জন্যে লকডাউনে বন্দি আমরা ঘরে, তোমার জন্য লক্ষ মানুষ শ্বাসকষ্টে গেছে মরে। শত মানুষের কর্মজীবন নিয়েছ তুমি কেড়ে, শত মানুষের পরিবারকে দিয়েছ নিঃস্ব করে।

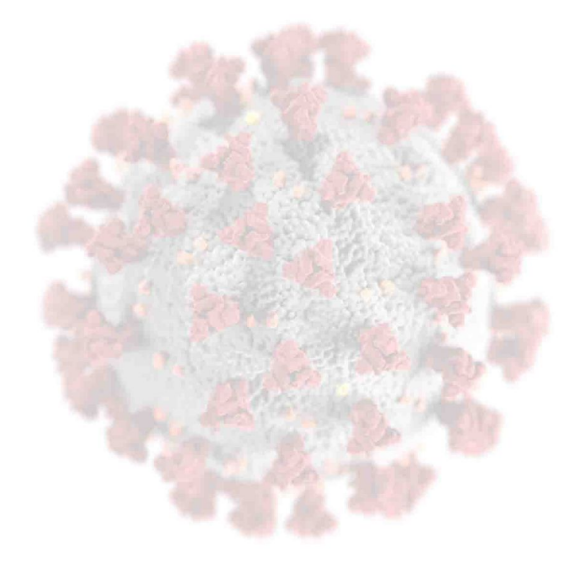

VIVYYYYYYYYYYYYYYYYYYYY

NYSIN'S NON-NON-NON-NON-NON-NO

৮

 $F$ পালী শি $F$ 

করোনা

'আবহমান'

<del>) 'আবহমান'</del>

### অনলাইন ক্লাস - অপরুপা মিশ্ল

ভাবিনি যে কোনো দিন অনলাইনে করব ক্লাস ঘরে বসে শিক্ষক শিক্ষিকার ক্লাস মন যে আর ভরে না। কি করব ভাবি তাই বসে বসে অনলাইনে ক্লাস থেকে মুক্তি যে কবে পাবো? অবশেষে হলো যে মুক্তি, খুলল সব স্কুল, কলেজ ছাত্র ছাত্রীদের মনে এল নতুন স্বস্তি।

> অসম্পূৰ্ণতা - निभाविज सूर्या

▽<こくくくくくくくろくさんくくくるこくくくくくくくくくくくくくくくんこくくくこくくくくくくつくこうくくくくくくくくんこくくく

လဲ

ことまつくろくろくろうこくこくくろくろくろうこうこくろうこくくろくろうくろくろくろくろうことろくろくくろうことでくろうこくろくろくろく

অদ্ভুত সমাজের অদ্ভুত নিয়ম, সব পেলে মূল্যহীন বলছে জীবন। ভালোবাসার কাঙাল যারা সোহাগ বাড়িয়ে কাছে চায়, মূল্যহীন আবেগে তাদের চাওয়া বৃথা যায়। অনুভবে, আকুতিতে চাওয়া তার মিছে নয়, বাস্তব এই সমাজে বাস্তবটাই মানতে হয়। ঝাপসা চোখেতে জল, শর্তের পরাজয়-ভালোবাসা প্রেম নয়, নীরবতাই পরিচয়। ধোঁয়াকে আঁকড়ে রেখে সুখটানে দিন যায়, খেলায় মত্ত আবেগ মুখোশেতে বোঝা দায়-জীবন যেন সরুবালি তালুবন্দিপূর্ণ প্রহরশেষে রাঙা আলোয় জীবন হোক সম্পূর্ণ।

# একাকীত্বের ডাক - অপূৰ্ব জানা

সঞ্চিত কিছু মনের আবেগ যা থাকে মনের অন্তরালে, অপ্রকাশিত কিছু মনের আশা ভিড় জমায় আড়ালে আবডালে! যা কিছু হারানো, যা কিছু নেই সেগুলো জড়ো করে আড্ডার আসর জমাই। বিস্তৃত মনের দিগন্তে কিছু নিরর্থক কল্পনার জল ছবি, নেই আলোর রোশনাই ।

কিছু শব্দ কবিতা হয় মন খারাপের রাতে, কিছু বোবা শব্দ ঝরে পরে নীরব অশ্রু পাতে। আমি ভিলেন, আমার নিজ প্রেক্ষাগৃহে, আমি পাগল, আমার নীরব সম্ভাষণে; আমি মুক্ত আমার মনের পাগলা গারদে।

NY YAYAY YANAN YANAN WANDA YAN YANAN YANAN YANAN YANAN YANAN YANAN YANAN YANAN YANAN YANAN YANAN YANAN YANAN Y

আমার কাউকে মনে করার নেই নেই কাউকে কিছু মনে করাবার ! আমি নিতান্ত অভ্যাসে, বদ-অভ্যাসে হাঁটি চেনা পথ গন্তব্যের আশায় করি হাহাকার ! আমি আমার আমি কে সাজাই নিজের মতো খঁজে দেখি প্ৰাক্তন সুখ যত।

আমার মন খারাপের রাত, চেষ্টা করছি কবিতা লেখার.... কবিতায় বিচরণ করা যে আমার নেশা. লিখতে গিয়ে আজ আমি হই শব্দহীন, কিন্তু শেষ তো করতেই হবে.. তাই লিখলাম বেশ তো আছি ! একলার একাকীতে আমি!

আমি পিতা, দৌড়াই সন্তানের মুখে অন্ন জোগানে, আমি শ্ৰমিক, ছুটে যাই পেটের জ্বলনে। আমি ডাক্তার, ছুটি রোগী বাঁচানোয়, আমি দোকানদার, দৌড়াই কিছু বিক্রির আশায়। আমি রাজনীতিক, ছুটি রাজার নীতি তৈরিতে, আমি সৈনিক, ছুটি সীমান্তে অতন্দ্ৰ প্ৰহরীতে।

আমি কৃষক, ছুটে যাই মাঠে ফসল ফলাতে, আমি গাড়িচালক, ছুটে যাই যাত্ৰী বহিতে। আমি ছাত্র, ছুটে যাই শিক্ষা গ্ৰহনে, আমি শিক্ষক, ছুটি শিক্ষা দানে। আমি অভিনেতা, ছুটে যাই আনন্দ দানে, আমি বৈজ্ঞানিক, ছুটি নতুন সৃষ্টির জন্যে। আমি বেকার, দৌড়াই, চাকরি পাবার আশায়, আমি সমাজের প্রতিভূ, দৌড়াই, নাইকো হার, আছে জয়।

25

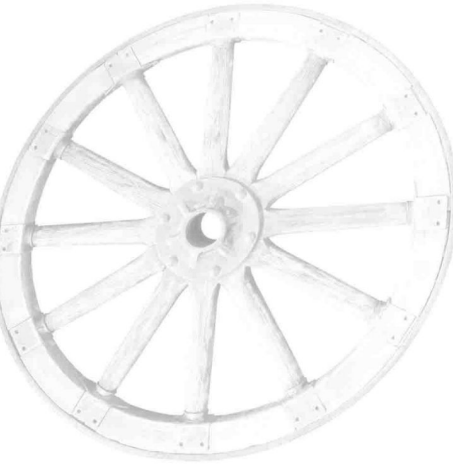

আমি দৌড়াই -(গাঁপাল চন্দ্ৰ পাঁহ

'আবহমান' 1900 W 2000 000

'আবহমান'

en se serve

স্মৃতিরোমন্থন - তু্হিনশুদ্ৰ চুফ্ৰবৰ্তী

কাল সারা রাত শুধু বুনেছি, স্মৃতির রঙিন গান কুড়িয়ে পেয়েছি মনোময় সুর, চন্দ্ৰকলার তান।

যেন বিরহ আমার ব্যাথার মনোভূমি, দূরে কেন কাঁদে একেলা মরুভূমি যে কথা বলি অশ্রু ঝরে বালিয়াড়ি কাঁপে একা মরু ঝাড়ে।

কাল সারা রাত অন্তহীন আঁধারে, শুধু গেয়েছি স্মৃতির এই গান খুঁজেছি একা জীবনের মানে মেঘ বালিকার প্রাণ।

<u> তৰুততে অভিযোন'</u>

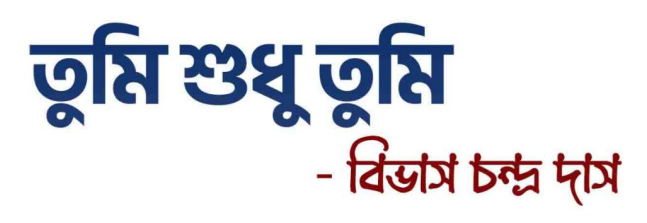

তোমাকে দেখবার আশায় বৃষ্টিভেজা সময়টাকে কাটিয়ে উঠেছে রাস্তাটা, তোমাকে দেখবার আশায়. মেঘ সরিয়ে নিবিড় দৃষ্টিতে তাকিয়ে রয়েছে আকাশটা। কেউ জানালার ধারে বসে রাস্তাটার দিকে তাকিয়ে আছে. তোমার আশায়। সেই বখাটে ছেলেটাও বিকেলের আড্ডায় না গিয়ে দিন গুনছে, তোমারি আশায়। তুমি যে আঁধার রাত্রের উজ্জুল চাঁদ আবার সেই চাঁদের জ্যোৎস্নাটাও যে তুমি; তুমি যে গোলাপ, তুমি যে পদ্ম তুমি যে ফুলের ঝুড়ি, নিস্তব্ধ দুপুরে উপর দিয়ে বয়ে চলা শীতল বাতাসটাও যে তুমি। তোমাকে দেখতে না পেয়ে, কেউ ঘুমোচ্ছে না রাতের পর রাত, তোমাকে দেখতে না পেয়ে. কেউ খাচ্ছে না দিনের পর দিন ভাত। তুমি যে আকাশ তুমি যে বাতাস, তুমি যে সুখেরও নদী। প্ৰেম মানে আমি জানি, তুমি শুধু তুমি।

こくこくくくくくくくろうきゅうくうきょくくくろくくさくくくくくくんこくくうまくさきごくくくくしきごさくくうきょくしょくきょくく

NEWS CONNOUNT COMMANDER CONNOUNT CONNOUNT CONNOUNT CONNOUNT CONNOUNT CONNOUNT CONNOUNT CONNOUNT CONNOUNT CONNOUN

<u> তৰুততে অভিযোগ</u>

# আজৰ দুনিয়া

- পম্পা নায়ক

こくこくくくくくくくろうきゅうくくさきこくくらくくさくくくくくくんこくくと言うことこくくくくしこくごうくうこうくうくうくうこくく

আজব দুনিয়ার কায়দা কানুন কেউ বোঝে, কেউ গায় তার গুন, কেউ করে মিথ্যে অহংকার কেউ আবার সারাক্ষণ থাকে নির্বিকার। কেউ হয় বিজ্ঞ, কেউ থাকে অজ্ঞ কেউ শান্তশিষ্ট, কেউ আবার উন্মত্ত। খাতা পেন ভুলে ধরেছে সবাই কম্পিউটার তাইতো প্রাচীন মানুষেরা হচ্ছে আজ রিটায়ার্ড। স্কুল-কলেজে কেউ যায় পড়তে, কেউ আড্ডা দিতে কেউ আচ্ছন্ন নেশাতে, কেউ আবার মত্ত প্রেমেতে। বৃদ্ধ পিতা-মাতাদের কেউ করে না তো সম্মান অত্যাচারের হাত থেকে পায় না তারা পরিত্রাণ। বাঙালি খাবার ভুলে আজি খাচ্ছে ইটালিয়ান বাড়ছে অসুখ মরছে শুধু এটাই স্যাটিসফ্যাকশন। আজব দুনিয়ায় সবাই ভাবে স্মার্ট। কিন্তু আসলে তো এই তাদের জীবনের স্টার্ট। যতই দুনিয়া হচ্ছে আধুনিক আর নতুনত্ব ততই হারিয়ে যাচ্ছে বাঙালির সংস্কৃতি আর বিবেক। আজকের দুনিয়ার বড় সমস্যা স্বার্থপরতা যা মানুষের মন থেকে দূর করেছে মিত্রতা। বর্তমান ভুবনে যন্ত্রই মানুষের সব মনুষ্যজাতিকে যে পরিচালনা করে দিনভর । হায়রে আজব দুনিয়াবাসী ধ্বংসের পথে নিয়ে যেতে আসছে সর্বনাশী।

こともつくろくろくろくろくろくろくろくろうともらくろくもさくくろくろうくろくろくろくろんまくらこさくくくくろうござくくことからくらくこくく

'আবহমান'

もつのへぬこつの

WWWWWWW

## ভাগ্য যেন চাকার মতো ঘোরে - পূজা জানা

কুসুমপুর নামে এক ছোট্ট গ্রাম ছিল। সেই গ্রামে শেষ প্রান্তে বাস করত এক ছোট্ট বালক নিখিল। নিখিল ক্লাস পঞ্চম শ্রেণীর ছাত্র ছিল। সে ছিল নিতান্ত গরিব পরিবারের বালক। নিখিলের বাবার জীবিকা ছিল দিন মজুরের। ওদের সংসার নিতান্ত টানাপোড়নের মাধ্যমে কাটতো, এক কথায় বলা যায় নুন আনতে পান্তা ফোরায়।ঠিক গ্রামের বিপরীত প্রান্তে নিখিলের সহপাঠী ও প্রতিবেশী সুমনের জীবন ছিল অত্যন্ত বিলাসবহুল। সুমনের বাবা ছিলেন সরকারি চাকুরিজীবি। সুমনের থেকে দরিদ্র পরিবারের নিখিল ছিল পরিশ্রমী ও মেধাবী। বিদ্যালয়ের প্রতিটি পরীক্ষায় নিখিল ছিল প্রথম স্থান অধিকারী। নিখিলকে দমিয়ে রাখার জন্য সুমন সবসময় নানাভাবে তার দারিদ্রতা নিয়ে অপমানিত করতো। তাকে নিয়ে উপহাস করতো। বেশ কয়েক বছর এই ভাবে অতিক্রম হয়। তারা এখন দশম শ্রেণীর ছাত্র। মাধ্যমিক পরীক্ষার ফর্ম ফিলাপ ও রেজিস্ট্রেশানের জন্য যে টাকা দরকার তা নিখিলের বাবার পক্ষে কোন ক্রমে দেওয়া সম্ভব ছিল না। কিন্তু পঠনের অদম্য ইচ্ছায় নিখিল সুমনের কাছে সাহায্য চায়। সুমন প্রথমে সাহায্যের জন্য ইতস্ততঃ বোধ করলেও একটি প্রতিশ্রুতির মাধ্যমে সাহায্যের সিদ্ধান্ত নিলো। সে নিখিলকে বলল ''তুই সকলের সামনে আমার পা ধরে সাহায্য চাইবি" তাহলেই আমি তোকে সাহায্য করবো। এইরূপ কাজ করতে নিখিল কিঞ্চিৎ বোধ করলেও নিজের ভাগ্যের দোষে প্রতিশ্রুতি মঞ্জুর করতে বাধ্য হয়। এরপর পরীক্ষায় ভালো ফল অর্জন করে বৃত্তির অধিকারী হয়। এবং ডাক্তার হওয়ার স্বপ্ন নিয়ে বিদেশে পঠন-পাঠনের উদ্দেশ্যে যাত্রা শুরু করে। এখন নিখিল বিলেতে নামকরা একজন ডাক্তার। কয়েক বৎসর পর ডাক্তার হয়ে ফিরে আসে আর্তদের সেবা করার উদ্দেশ্যে নিজের গ্রামে। গ্রামে ফিরে দেখে সেই নির্মল গ্রাম ভয়াবহ মহামারীতে আক্রান্ত, ঠিক তখনই ছিন্ন ভিন্ন বস্ত্র ধারণকারী অনাহারে কাঁদতে কাঁদতে কে একজন পায়ের কাছে লুটিয়ে পড়ে। সে একজন ডাক্তার তাই কর্তব্যপরায়ণ ডাক্তারবাবু নিখিল কিছু না বলেই সেই ব্যক্তিকে কিছু খেতে দেন এবং বিনামূল্যে তাঁর চিকিৎসা করেন। ব্যক্তিটি তার দুই পা জড়িয়ে ধরে বলে ''ডাক্তারবাবু ! ডাক্তারবাবু ! কিছু পয়সা দিলে আমি আমার সন্তানের মুখে কিছু অন্ন তুলে দিতে পারি।" ডাক্তারবাবু

**SSSSSSSSSSSSSSSSSSSS** 

**WWWWWWWWWWW** 

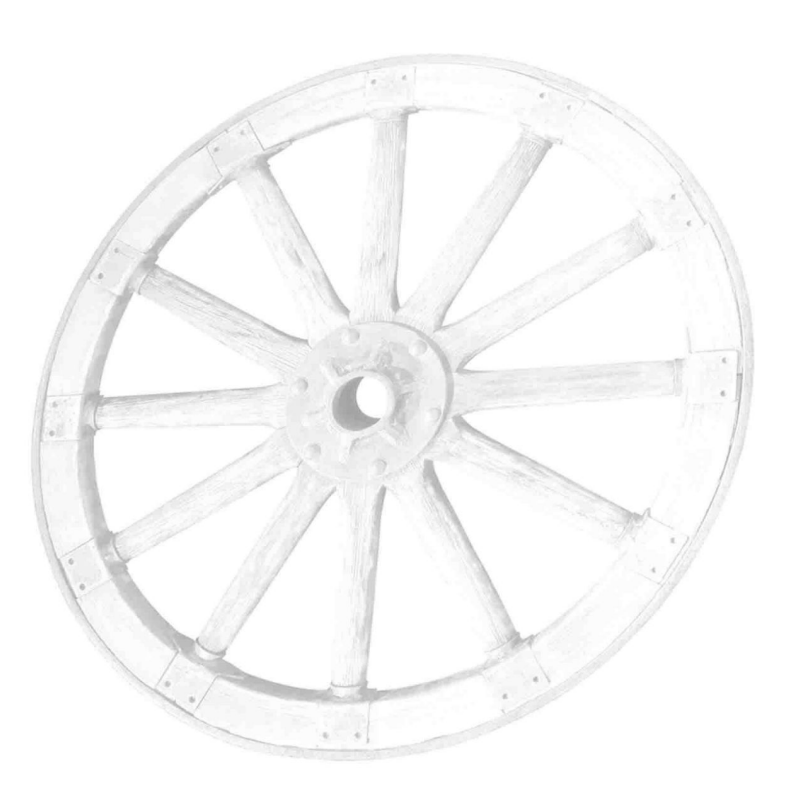

অবশেষে দুই বন্ধু পরস্পর আলিঙ্গন করে যে যার পুরনো ব্যথা ভুলে গিয়ে নতুন করে বাঁচতে শেখে।

WWWWW

WWWWWWWW

### "আজ যে ফকির, কাল সে ধনি, কাল যে ধনি আজ সে ভিক্ষা চায়।"

একদৃষ্টিতে তাকিয়ে থাকে আর ভাবতে থাকে এক অদৃশ্য ছবি উজ্জুল নক্ষত্র হিসেবে তার স্মৃতিপটে আজীবন জীবন্ত ছিল। বহু বৎসর আগের পুরোনো বেদনা তাকে মর্মাহিত করে। পরে ডাক্তারবাবু তাঁর পরিচয় জানতে চান। পরিচয় জানার পর তার দু'চোখ দিয়ে বৃষ্টির ধারার মতো অঝোরে জল গড়িয়ে পড়তে থাকে তাঁর অম্লান বদনে। ডাক্তারবাবুর মুখ থেকে একটা অস্পষ্ট শব্দ বেরিয়ে আসতে থাকে ''সুমন ,তুই আমায় চিনতে পারছিস না আরে আমি নিখিল রে। সেই ছোটবেলার সঙ্গী তোর সহপাঠী আমি নিখিল।" কাঁদতে কাঁদতে সুমন পা ধরে অনুশোচনা করে তার কৃতকর্মের জন্য। সুমন ক্ষমা প্রার্থনা করে নিখিলের কাছে আর বলতে থাকে ''ভাগ্য যেন চাকার মতো ঘোরে''।

'আবহমান'

 $59$ 

বছর শেষে স্মৃতি গুলো জমে আছে মনে, ভাবছি তোমায় বলবো এবার প্ৰতি ক্ষণে ক্ষণে। খারাপ থাকুক, ভালো থাকুক, পুরোনো স্মৃতি মনে বাঁচুক। নতুন বছরে যাই আসুক, হাঁসি মুখে থেকো। কখনো মনে পড়লে আমায়, আলবামেতে দেখো। এবার আমি যাচ্ছি চলে, আমায় তুমি যাবে ভুলে। তবুও রাখবো তোমায় মনে, আমার হাসি খুশি প্রাণে। আসছে বছর কত রঙের বাহার, তাই তো তোমায় দিচ্ছি, নতুন বছর উপহার ।

しっぷっぺっぷー

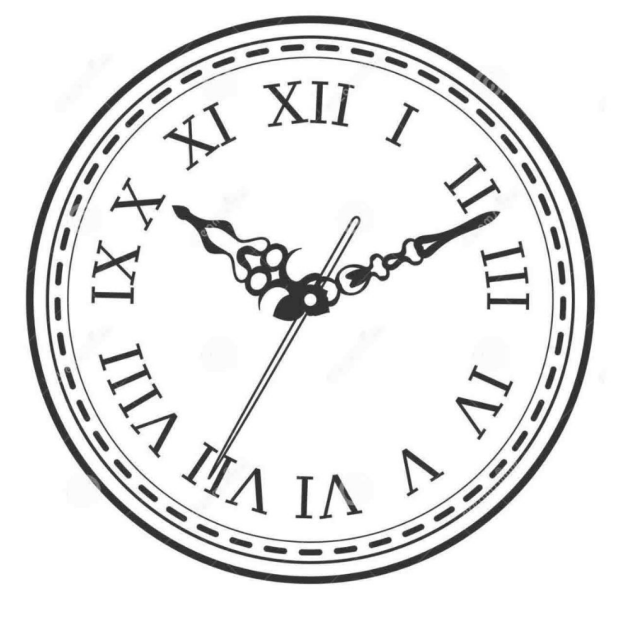

পুরোনো বছর - अष्टिली र्शिर्

'আবহমান'

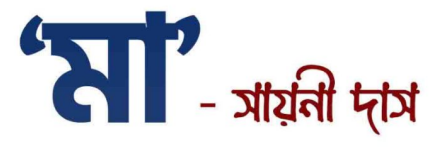

'মা' শব্দটা শুনলেই মনের অজান্তে হঠাৎ করেই এক মমতাময়ী আদুরে মুখ ভেসে ওঠে। সবার প্রথমে যার প্রতিচ্ছবিটা ধরা দেয় সে আর কেউ নয় - 'আমাদের জন্মদায়িনী মা'। 'মা' শব্দটি শুধুমাত্র একটা শব্দ নয়, এর সাথে জড়িয়ে আছে এক স্লেহ- মায়া-মমতার অটুট বন্ধন। আবেগ, ভালোবাসা, সেই প্রথম আলিঙ্গন। এই জগতে নিজের অস্তিত্বের অবদানকারীনি। যে মৃত্যুসম প্রসব যন্ত্রণা সহ্য করে আমাদের প্রথম পৃথিবীর আলো দেখিয়েছে। দেখিয়েছে জীবনে এগিয়ে যাওয়ার পথ। আমাদের নিরাপদ আশ্রয় দিয়েছে। ভালোবাসা ও স্লেহের আচ্ছাদনে আমাদের সবসময় ঘিরে রেখেছে। চারপাশে এত মানুষ থাকা সত্ত্বেও ওই একটা মানুষের সাথে নিবিড় যোগসূত্র রয়েছে বা যাকে বলে নাড়ির টান রয়েছে। যে মানুষটার অনুপস্থিতির কথা আমরা কল্পনা করতে গেলেও বুকটা কেঁপে ওঠে, ভাবতেই পারি না কিছু তাকে ছাড়া। প্রথম আদর, প্রথম কপালে এঁকে দেওয়া সেই স্নেহচুম্বন, প্ৰথম হাত ধরে হাটতে শেখানো, প্ৰথম হাতে খড়ি যার হাতে সেই মানুষটা নিশ্চিতভাবে আমাদের মা। যে তার সবটা দিয়ে আমাদের মুখে হাসি ফোটানোর জন্য দিনরাত চিন্তায় নিমজ্জিত থাকে। আমাদের অসুস্থতায় রাতের পর রাত বিনিদ্র অবস্থায় পাহারা দেয়। আর আমরা যখন নিজেদের হেরে যাওয়া মানুষের দলে সামিল করতে থাকি তখন ভরসার হাত বাড়িয়ে নতুন করে বাঁচার দিশা দেখায়। জীবনের প্রতিটা পদে এই মানুষটা অক্লান্তভাবে আমাদের সঙ্গ দেয়। আমাদের সমস্ত মন খারাপ গুলো যার চোখকে ফাঁকি দিতে পারে না। যার কোলে মাথা রাখলে মনে হয় পৃথিবীর সব সুখ এক জায়গায় এসে জড়ো হয়েছে। একটা আলাদাই প্রশান্তি পাওয়া যায়। তখন মনে হয় সময়টা যদি এখানেই থমকে যেত তবে বেশ হতো তাহলে যান্ত্রিক জীবনের করাল গ্রাস থেকে হাঁফ ছেড়ে একটু শান্তির আশ্রয়স্থল খুঁজে নিতে পারতাম মায়ের কোলে। একজন মা তার সংসারের জন্য, শিশুর জন্য সারাদিন মুখে মৃদু হাসির আভা নিয়ে নিজের ভালো লাগা গুলো এক নিমিষে বিসর্জন দিয়ে অসীম ক্ষমতায় পরিবারটাকে সামলানোর ক্ষেত্রে মায়ের অবদান অনস্বীকার্য।

WWWWW

Ŋр

WWWWWWWWWWWW

**MANANA SANANA SA** 

1900 NO MODE OF ONLY

WWWWWW

মায়ের গায়ে একটা বেশ 'মা-মা' গন্ধ রয়েছে ওটা শুধুমাত্র তার সন্তানই অনুভব করতে পারে যা জানান দেয় প্রতিটা মায়ের উপস্থিতি। আর ওই হাতের চুড়ীর আওয়াজ যা দর থেকে এক সন্তান খুব সহজে বুঝে যায় তার মায়ের আগমন - এ এক অলীক ঘটনা। মায়ের আঁচলে মুখ মোছার যে কি প্রশান্তি তা সন্তানই বোঝে যাকে বলে স্বর্গসুখ। আর যে মানুষটা আমাদের হাজারো ভুল শুধরে আমাদের ক্ষমা করে বুকে টেনে নেয়, নিজের করে নেয় সে আমাদের মা ছাড়া আর কেউ নয়। এতোটা ক্ষমাশীল হওয়ার মতো গুণ একমাত্র মায়েদেরই থাকে। এতোটা উদার দিলদরিয়া মনের মানুষ হয়তো মায়েরাই শুধু হতে পারে।

তবে জীবনের রাস্তায় অনেক সময় এমন কিছু ব্যক্তিত্বের অধিকারিণী কিছু মানুষের সাথে আমাদের পরিচয় হয় যে আমাদের নিজের মা না হয়েও নিজের সন্তানসম ভালোবাসা দিয়ে আমাদের কাছের হয়ে ওঠে। যার ভালোবাসা, যত্ন, আমাদের আপন করে নেওয়ার অদ্ভুত ক্ষমতা, একটা গভীর মায়ার বাঁধনে আবদ্ধ করা, জন্মদায়িনী মায়ের চেয়ে কম নয়। ভালোবাসায় ভরা হাতগুলো বিশ্বস্ত হয়। নতুন করে কিছু খুঁজে পাওয়ার আস্বাদ মেলে। ভালবেসে বুকে টেনে নিয়ে মায়ের মতো ভালোবাসা দেওয়ার মতো বড় মনের অধিকারীনি তারা। বাকিদের থেকে তাদের পার্থক্যটা চোখে পড়ার মতো।

তাইমা এমন একজন মানুষ যাকে ছাড়া জীবন অসম্পূর্ণ। জীবনের প্রতিটা পর্বে কোথাও না কোথাও খুব করে আষ্টেপৃষ্ঠে জড়িয়ে আছে ওই মানুষটি। আমাদের সমাজে এখনও অনেক নারী আছে বা এমনও অনেক অনাথ শিশু আছে যাদের কাছে 'মা' ডাক টা অনেক আবেগের। অনেকটা অস্থির করে তোলে তাদের মনকে। যারা গুমরে গুমরে মরে, ওই একটা ডাকের জন্য অধীর আগ্রহে বেঁচে থাকে। ভগবানের কাছে আমার একটাই প্রার্থনা প্রতিটি মায়ের কোল জুড়ে থাকুক তার মানিক আর প্রতিটি অনাথ শিশু পাক স্লেহময়ী মায়ের অন্তহীন ভালোবাসা।

**SSSSSSSSSSSSSS** 

১৯

www

e e verso

## প্ৰিয় বাবা,

আমি হিমালয় দেখিনি, শুনেছি সেখানে নাকি এভারেস্ট নামের পৃথিবীর সর্বোচ্চ পর্বত শুঙ্গ দাঁড়িয়ে আছে, মাথা উঁচু করে। কিন্তু আমি দেখেছি আমার বাবাকে, যিনি তাঁর অক্ষম সন্তানদের বিশাল বটবৃক্ষের মতো উঁচু করে দাঁড়িয়ে থেকে ছায়া দেন অবিরাম। আমি প্রশান্ত মহাসাগরের নীল জলরাশি দেখিনি, দেখে নি তার গভীরতা কিন্তু দেখেছি আমার বাবাকে যার হৃদয় এতটাই গভীর যে তার অবুঝ সন্তানরা অনায়াসে আচরণ বিচরণ করতে পারে সেখানে সামুদ্রিক প্রানীকুলের মতো। তোমার আদর, সোহাগ , ভালোবাসার উষ্ণতায় জড়িয়ে রেখেছো তুমি স্লেহের বাঁধনে। শিক্ষা, ধর্ম ও সততায় মানুষকে সম্মান করা শিখিয়েছো। সামাজিকতার শিক্ষা, চরিত্র গঠনের পথ দেখিয়েছো তুমি। প্রিয় বন্ধু হয়ে ভালোবেসে সাহায্যের হাত বাড়িয়েছো যখনই জীবনের চড়াই-উৎরাই পথে হোঁচট খেয়েছি বারংবার। তোমার আদর্শে পাই জীবনে বেঁচে থাকার প্রেরণা। চলার পথে বাবা তুমি মিশেছ সব সন্তানের হৃদয়ে , গভীর হতে গভীরে। তোমাকে জানাই আমার বুক ভরা ভালোবাসা ও ভক্তি পূর্ণ প্রণাম।

**NUNULUS** 

WWWWWW

NYSINY NY NY NY NY NY NY NY NY NY NY NY NY

২০

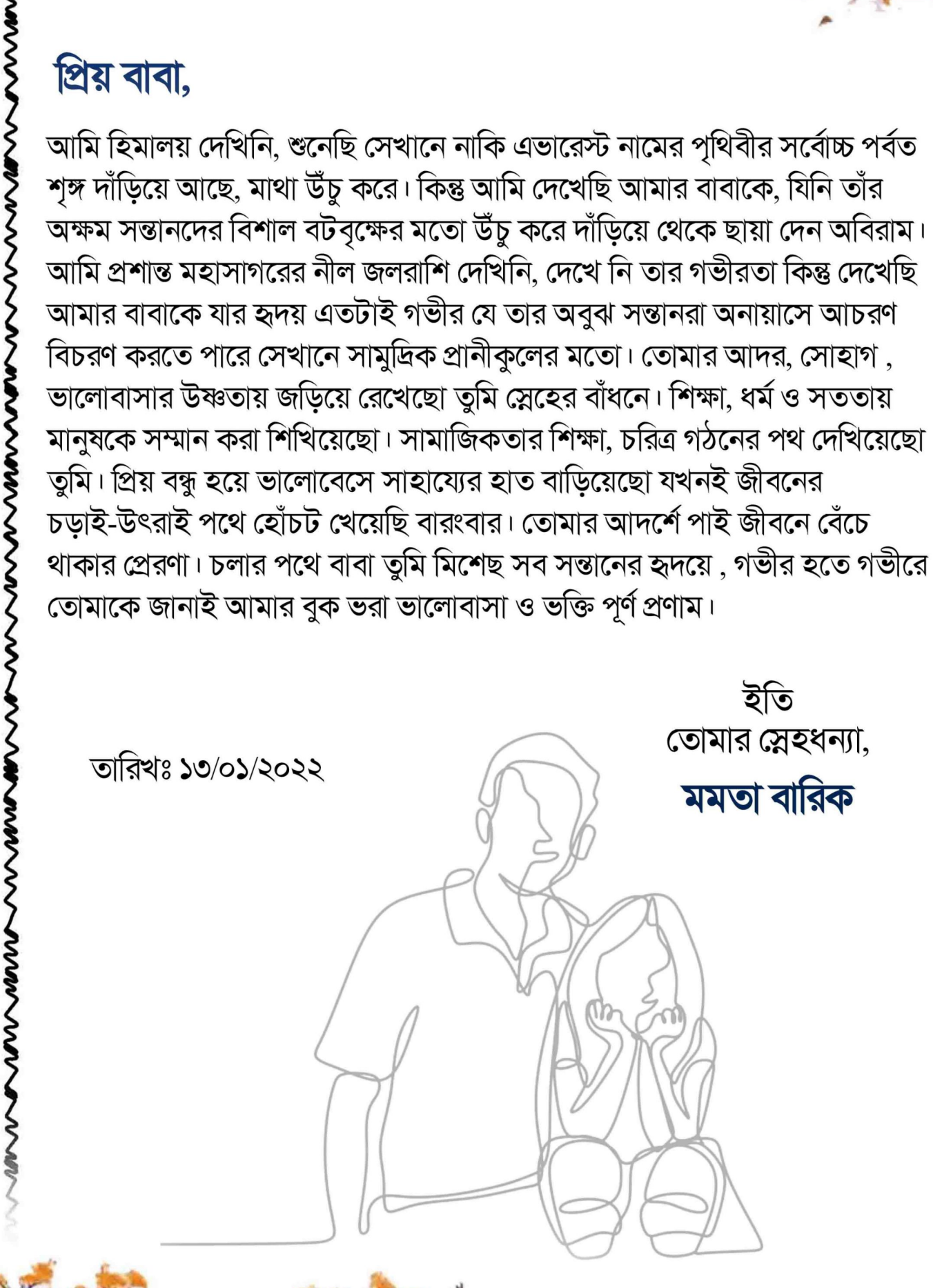

シロビー

NWWWWWWW

**こうこくくらさくくくくくこくくくくくしゃくくくきくこうこくくくくしこくこうくこくくり** 

## শৈশবের শীত - মণীষা পড়া

WWWWWWWWWWWWWWW

আমরা যারা নব্বইয়ের দশকের ছেলে-মেয়ে তাদের কাছে ছোটবেলাটা বর্তমান প্রজন্মের বাচ্চাদের তুলনায় অনেকটাই আলাদা ছিলো। তখনও স্মার্ট ফোন নামক সর্বগ্রাসী বস্তুটি আমাদের হাতে এসে পৌঁছয়নি। সম্পর্কগুলো ছিল অনেক বেশি প্রাণবন্ত। যৌথ পরিবারে বড় হওয়ার কারনে শাসন ও আদর দুটোই একটু বেশি ছিল বর্তমান নিউক্লিয়ার পরিবারের তুলনায়। সে সময় শীত বুড়োও একটু তাড়াতাড়ি অবতীর্ণ হত। বাঙালিরা নভেম্বরের মাঝামাঝিতে শীত উপভোগ করত, সকালবেলা খুব কষ্টে লেপের প্রলোভন কাটিয়ে উঠে সাইকেল নিয়ে টিউশন থেকে ফিরে মায়ের হাতের গরম ভাত খেয়ে এক দৌড়ে স্কুল।

খেজুর গাছের রস নিয়ে গুড় বানাতে আসত বাইরের থেকে কিছু মানুষজন। গ্রামের কোনো এক প্রান্তে তারা তাঁবু পেতে বসত, আর যাদের বাড়ির খেজুর গাছে তারা হাঁড়ি বাঁধত তাদের মুল্য হিসাবে বিনামূল্যে দিত গুড়, পাটালি।তাঁবুর সামনে বড় উনুন তৈরি করে, মস্ত কড়াইয়ের মধ্যে সাক্কালবেলার টাটকা খেজুর রস জ্বাল দিয়ে বানাতো খেজুর

গুড়। আহা! কি চমৎকার সে গন্ধ। কখনো রাতের বেলায় পিঠে বানানোর জন্য মা জেঠিমার ফরমাস মত যেতাম ওদের কাছে খেজুর রস আনতে। ওরা কখনও ভালোবেসে সেই ছোট্ট আমির হাতে পাটালি গুঁজে দিয়ে তাদের আঞ্চলিক ভাষায় বলতো, "ওটা হিসাবে ধরবে নি গো মা বুড়ি, ওটা তোমাকে দিলি, তুমি খেয়ে লিও, বড় হও মা"। পৌষের শেষে মামা বাড়ি যাওয়া ছিল অবধারিত, পৌষ সংক্রান্তির মেলা দেখতে। মাসতুতো দাদা দিদিদের সাথে আড্ডা, খেলা, গানের লড়াই আর বিকালবেলায় সব ভাইবোনে মিলে মেলা যাওয়া ।আর রাতের বেলা ফিরে লেপের মধ্যে দিদুভাই এর গল্প শুনতে শুনতে ঘুমনো। আর সাথে খুনসুটি, মারপিট আবার কিছুক্ষণ পর সেই আগের মতই বন্ধুত্ব। আর এখন দেখি সম্পর্কগুলো কিভাবে ঠুনকো হয়ে যাচ্ছে। একটু মান অভিমান ঘুন ধরাচ্ছে সহজ, সরল সম্পর্কগুলোতে। মানুষগুলোও কেমন বদলে গেছে। সেই সারল্য হয়তো নেই।মাঘের কুয়াশার মতই অভিমান, ইগোর আড়ালে ঢাকা পড়ছে সম্পর্কগুলো। এখনও ক্যালেন্ডারের পাতায় পাতায়, সময়ের স্রোতে শীত আসে,শীত যায়, বদলে যাই আমরা, শুধু পড়ে থাকে কিছু স্মৃতি আর আমরা যাত্রা করি আমাদের শেষ লক্ষ্যে, মৃত্যুর দিকে।

'আবহমান'

CHOST WARD

### ART - Avik Maity

**WAY WANG COMMANDER** 

There is a popular maxim in our society-"Art is long, life is short". Indeed it is an everlasting proverb. In every step of our lives we are indebted to art. Now there is a question which comes naturally to our mind- what is art? There is no particular definition of it. We generally know that art is painting, sketching or sculpture. But it is not the actual meaning by which we can understand art, though these are the best means of art's manifestation. The blessings of art can be found everywhere . A new born baby gradually learns to talk it's first word by the blessings of art. It inculcates or imitates our talks and easily learns to talk. In this case it has to take help of the art of imitation. A farmer must know the art of implementation, otherwise he will not be able to produce corns. A fisherman must have to practice the art of fishing. A teacher should know the art of teaching. In this case they are all indebted to the blessings of art on themselves. A writer or a poet can elevate his thinking power to publish anything. We know that in ancient era there were many policies that where the perfect illustration of art. The warriors of the ancient age had to learn the art of archery that was perfectly dependent on the visionary power of an archer. Nowadays the fighters have to learn the art of firing by the aid of art. By the blessings of art a man can lengthen his span of staying even after his death. A man must have to leave the world but his art or creation will not leave this world. Indeed, life is the vast collaboration of art. At the end of all it can be said that in our woes and worries, upliftment and degradation, laughter and cry there are vast aids of art. So it is inextricably undenied that art is immortal.

<u>ssessessessessesses 'আবহমান'</u>

## ভাগ্যের চাকা - সৰ্বাণী মাৰ্গত

মানুষের জীবনে কখন যে কী ঘটে যায় কে বলতে পারে। এই জীবনে যেমন চরম উন্নতির সুখময় দৃশ্য দেখা যায়, তেমনই এই জীবনে চরম ধ্বংসাত্মক বিপর্যয়ের দৃশ্যও অনুভব করা যায়। তাই 'ভাগ্যের চাকা' কখন যে পরিবর্তন ঘটে তা কে বলতে পারে। সবই নিয়তি, ভবিতব্য, তাই এমনি এক ঘটনার কথা বলতে চলেছি যেটি আমি জীবদ্দশায় দেখে উপলব্ধি করেছি।

হেমন্ত মাইতি নামে এক ব্যক্তি ছিল। খারাপ নাম ছিল বাচু। সে একসময় বিচারক ছিল। গ্রামে কিংবা গ্রামের বাইরে বিভিন্ন এলাকায় বিচারকের প্রধান আসন লাভ করত। দুর-দুরান্তের গণ্য মান্য ব্যক্তি তাকে সম্মান তথা মাথা নত করে চলত। কিন্তু তার কুকীর্তির কথা শুনলে মাথা হেঁট হওয়ার মত অবস্থা। সে যেমন একদিকে বিচারক ছিল তেমনি একদিকে কুকর্মের ভাগীদার ছিল। বিচারকার্যের কথা তো আগেই বলেছি কিন্তু এবারে বলবো কুকর্মের কথা।

WWWWWWW

WWWWWWWWW

WWWWWWWWWWW

যেহেতু হেমন্ত মাইতির বাড়ি সমুদ্রপাশে অর্থাৎ জলের ধারে তাই এখানকার অর্থনীতির মূল উৎস হল সমুদ্রের মাছ। মৎস্য জীবন-জীবিকা ছিল এখানকার জনজীবিকার মূল। তাই হেমন্ত মাইতি সে শেয়ারে ভজহরি মাইতির সাথে নৌকা বেঁধেছিল। কিন্তু ভজহরি মাইতি ছিল সহজ, সরল, অপরের উপর সহজে বিশ্বাস অর্থাৎ এক কথায় বলতে গেলে ভজহরি ছিল সাদামাটা মানুষ। যার মধ্যে ছল-চাতুরী, কপটতা, প্রবঞ্চনা করার স্বভাব একেবারেই ছিল না। যাইহোক ভাগ্যক্রমে দুজন মিলে শেয়ারে নৌকা চালাতো। এই নৌকার ব্যবসা চলছিল প্রায় ১৪ বছর ধরে।তবে ব্যবসা শুরু হওয়ার ২-৩ বছর পর হেমন্ত মাইতি নৌকা ব্যবসার উদবৃত্তের অংশে যে লাভটা হতো তা থেকে ভেতরে ভেতরে টাকা মারা শুরু করে। যেটা ভজহরি ঘুনাক্ষরে টেরও পায়নি। এই টাকা মারার সাথে সাথে আগেই বলেছি যে সে গণ্যমান্য বিচারক ছিল। হেমন্ত টাকা মারতো ঠিকই কিন্তু নৌকার আবর্জনা পরিষ্কার করা, ঝড় বৃষ্টিতে নৌকার দেখাশোনা করা কিংবা সাজ-সরঞ্জাম সঠিকভাবে রাখা এ সবকিছুই ভজহরি করত। অথচ ভজহরি ছিল নৌকার শেয়ারের একপ্রকার মালিক।

নৌকাকে সমুদ্রে চালানোর জন্য ১০ জন লোক দরকার। সেক্ষেত্রে হেমন্ত মাইতি সমস্ত বোকা ধরনের লোক রাখত নৌকায়। যাতে তার এই কুকর্মের কথা জানতে না পারে। প্রত্যেক বছর এই এলাকায় বিভিন্ন জনের নৌকায় কিছু কিছু লোক পরিবর্তন হতো। সেক্ষেত্রে এই হেমন্ত চালাক লোক রাখত না। যতসব বোকা হাঁদারাম কে নিজের নৌকায় রাখত। এখানকার নৌকার নিয়মকানুন এক ছিল যেমন কবে কবে নৌকার মাধ্যমে মাছ ধরা হয়েছে, কতটা বিক্রি হয়েছে, আবার এই দশজনের মধ্যে কে অতিরিক্ত মাছ নিয়েছে কিনা তার দাম এবং নৌকাকে সমুদ্রে চালানোর জন্য কত টাকার তেল কেনা হয়েছে তা সবই রোজ খাতায় লেখা হতো। যাতে অসুবিধা না হয়। সেক্ষেত্রে এই নৌকার নাম ছিল 'জয় মা দেবী দুর্গা' অর্থাৎ এলাকায় সমস্ত নৌকা, ভুটভুটি, লঞ্চ, ট্রলার -এর নাম আলাদা আলাদা থাকতো।

যাইহোক এইসব রোজ খরচপাতি যে খাতায় লেখা হত তা এককালীন হয়তো ১৫ দিন কিংবা ২৫-৩০ দিনের মধ্যে হিসাব করে টাকা ভাগ করা হতো। সেক্ষেত্রে মাঝি তথা নৌকার মালিক যত আয় হতো তার তিন ভাগ পেত আর বাদবাকি টাকা ৮-৯ জন এর মধ্যে ভাগ হতো। যেহেতু এখানে হেমন্ত ও ভজহরি দুজন শেয়ারে ব্যবসা করতো সেহেতু তিনভাগের টাকাটা দুজনের মধ্যে ভাগ হতো। তবে প্রথমের দিকে হেমন্ত সহ ভজহরি এবং বাকি জন এই টাকা হিসাবের দিন একজোট হলেও ২-৪ বছর পর নিয়মটা আর একটু অন্যরকম দেখা দিল, সেটা হল -

WWWWWWWWWW

**MANAMANANAMAN** 

হেমন্ত নিজে নিজেই একা হিসাব করে টাকা তার মায়ের হাতে দিয়ে ভজহরি সহ বাকি জনের বাড়িতে পৌঁছে দিত। যদিও এই কাজটি ভজহরি সহ বাকি জনের কোনদিনই সুবিধাজনক মনে হয়নি। তারা সব বুঝতে পারলেও হেমন্তকে টাকা মারার কথা কেউ কোনো দিনই বলেনি। শুধু হেমন্তের মা যখন টাকা দিয়ে যেত এই ৯ জনের বাড়িতে (ভজহরি সহ), তখন ভজহরি দীর্ঘনিঃশ্বাস ফেলে বলতো-

#### 'যথা ধৰ্ম তথা জয়'।

হেমন্তের কুকীর্তি দিনদিন এত বেড়ে গিয়েছিল যে- সে কাউকে পরোয়া করতো না। নিজের গাম্ভীৰ্য্য সবসময় বজায় রাখত। জীবনে কখনও সে নিচু তলার মানুষ কিংবা সহজ সরল মানুষকে সম্মান দিয়ে কথা বলত না। মেয়েদেরকেও খারাপ চোখে দেখত। সম্মানতো দুরের কথা ,অসম্মানও করতে ছাড়তো না। এমনকি ভজহরিকেও কেউ সম্মান দিত না, বলতো ঘরের বউকে ঘরে বসিয়ে রাখ, বাইরে বেরোতে দিবি না।

<u> শোবহমান'</u>

এছাড়াও বলতো মেয়েছেলে হলো অপকীর্তির ফল, তাকে মাথায় না তুলে পায়ের তলায় পিষে রাখা ভালো, মেয়েকে এত পড়ানোর দরকার কি, সেই তো পরের ঘরে যাবে, মেয়েরা শুধু অলক্ষী ছাড়া আর কিছুই নয়।

ভজহরি যখন দিন-রাত পরিশ্রম করেও নিজের নায্য অর্থ পেত না, তখন ভজহরি অপরের বাড়িতে দিনমজ্ররের কাজ করতো। সেই দেখে হেমন্ত বলতো-এই দেখ আমার ঘরে কত বড় বড় মাছ ও মাংস খাওয়া হচ্ছে। আমি কারোর বাড়ি খাটাখাটনি করতে যাইনা, আলিশানে বসে বসে দিন কাটাচ্ছি অথচ তুই তোর নিজের অবস্থা দেখ মুড়ি শুধু চিনি দিয়ে, পান্তা শুধু পেঁয়াজ দিয়ে আমি খাচ্ছিস। যেখানে যাই বাইক নিয়ে তই আর যাস সাইকেল কিংবা পায়ে হেঁটে। আমার স্ত্রী গয়না ছাড়া বাইরে বেরোয় না, অথচ তোর বউয়ের গয়না নেই। এইরকম চরম অপমান করলেও ভজহরি কোনো কিছু বলতো না। শুধু ঈশ্বরের প্রতি আস্থা রেখে মাথা নত করে সবকিছু মেনে নিত। কোনো প্রতিবাদ করত না। তবে ভাগ্যের চাকা কখন যে ঘুরে যায়। বিধির বিধান, নিয়তি, ভবিতব্য যে কার কপালে কি রকম আছে কে বলতে পারে।

আমি আগেই বলেছি যে নৌকায় প্রত্যেক বছর কিছু কিছু লোক পরিবর্তন হয়। সেক্ষেত্রে এই রকম লোক পরিবর্তন হয় ১৪ বছরের মাথায়। দেখা গেল ২ জন সেই নৌকায় বেরোলো আর ২ জন ঢুকলো। এই দুজনের নাম রামো, দুলা। এই দুইজন ছিল চালাক। যেমন ছিল কর্মের দিক থেকে তেমনি বুদ্ধির দিক থেকে। কিন্তু তখনও সেই নৌকা ভজহরি ও হেমন্তের শেয়ারে ছিল। হেমন্ত রোজকারের মতো যেমনি সমুদ্রের মাছ ধরার খরচপাতি, আয়-ব্যয় বসাতো খাতায় তেমনি উপরি কিছু এমনি খরচপাতি বসাতো যেটা আসলে খরচই হতো না। হেমন্ত ছাড়া ভজহরি সহ বাকি সদস্য খাতায় লেখালেখি কিছুই করত না। হেমন্ত হিসাব করে যা টাকা দিতো তা সবাই নিয়ে নিত। কিন্তু ১৪ বছরের মাথায় এই দুলা ও রামো লুকিয়ে লুকিয়ে কাউকে কিছু না বলে নিজস্ব খাতায় সব লেখালেখি করল। কিছুদিন মাছ ধরার পর যেদিন হিসাব হবে সেদিন সবাই একজোট হয়ে হেমন্তের বাড়ি যায় এবং বলে-আমার সবাই হিসাব খাতা দেখতে চাই। এই কথা বলার পর হেমন্ত না চাইলেও বাধ্য হয়ে তাঁকে খাতা দেখাতে হয়।

**WWWWWWWWWW** 

SEC 20 20 200

WWWWWWWW

সেইদিন তার আসল রহস্য তথা কর্মকীর্তির কথা সবাই জানতে পারে, যে হেমন্ত টাকা মারছে এই সহজ-সরল মানুষের কাছে। হেমন্ত যে শুধু এই কাজ করেছিল তাই নয় তার সাথে সাথে নিজের দাদার পরিবারকেও চোখে দেখত না।তার নিজের দাদাও খেটেখুটে দিন চালাতো হেমন্ত নিজে ভালো-মন্দ খেত, নিজের সন্তানকে আরামে রাখতো কিন্তু দাদার ছেলে মেয়েদের সেই আরামের একটুকরো অংশীদার করতো না। যাইহোক সেই দিন ধরা পড়ার পর ভজহরি সহ বাকি জন সেই নৌকায় আর থাকতে চায় না। তখন কিছুদিন পর এলাকার অন্যান্য মানুষ একদিন মিটিং করে নৌকা ভাগাভাগি করার সিদ্ধান্ত নেয়।তখন হেমন্ত ও ভজহরি যে নৌকায় শেয়ারে ছিল- সেই নৌকা ও জাল সহ সমস্ত কিছু ভাগ হবে স্থির হয়। অথচ হেমন্ত সেই সবকিছু দিতে অস্বীকার করে। একটি নৌকার সাজ সরঞ্জাম সহ ৫ লাখ টাকা হলেও মাত্র ১ লাখ টাকা দিয়ে ভজহরিকে নৌকার ভাগ থেকে বাদ দিয়ে দেয়।

অশ্রুসজল চক্ষুধারার সহিত দীর্ঘনিঃশ্বাস ফেলে ভজহরি সেখান থেকে উঠে চলে আসে। মনে মনে ভাবে জীবনে এত করা সত্বেও এইরকম প্রাপ্তি নরকের যন্ত্রণা ছাড়া আর কিছু নয়। নৌকার শেয়ার ছেড়ে আসার পর ভজহরি দুদিন ধরে কিছুই আহার গ্রহণ করেনি। একবার একবার ভেবে চিন্তায় অস্থির হয়ে যায়- যে আমি এখন কি কাজ করে নিজের সংসার চালাবো। কি করলে আমার সংসারে কিছু সুখ প্রাপ্তি হবে। কিন্তু ভাগ্যের চাকা কখন যে কোনদিকে নিয়ে যায় কে বলতে পারে। একটি গ্রাম্য কথা আছে যে একটা দরজা বন্ধ হলে আর একটা দরজা আপনা আপনি খুলে যায়।

**MANAMANANANANAN** 

৩<del>০০০৩০০</del>০০০ "আবহমান'

# **Freedom in Music**

### - Nibedita Panda

Man cannot Fly, but can Sing. Music the universal language of mankind, the literature of heart, the language that doesn't speak words but expresses emotions. It's Spiritual and encompassed by a Magical Power that makes us Laugh, Cry, Think, Take Care and Heal the Sadden Soul crushed in everyday's Life. It enshrines humanity, awakens our forgotten Worlds, replays the past memories and Reminisce who we really are. Culture, Religion, Caste, Race and all Human Boundaries are cripple to captive its touch. The very touch that makes the heart beat, beat harder and realize every breath we take, every step we make, can be filled with peace, joy and serenity.

Indebted with core of my heart to the Almighty that I have no Wings but a Life filled with Music to escalate the higher, unfathomed dimensions of life beyond all bondages and beyond all pains.

I cannot FLY but Thank GOD I have learned how to SING.

くくくくくく

WWWWWW

**WWWWWWWWWW** 

৩<del>০০০৩০০</del>০০০ "আবহমান'

## 'আমাদের বনভোজনের আয়োজনটা শুরু হয়েছিল পাঁচ দিন আগে

#### - শুভৰ্ময় প্ৰধান

রাত্রি তখন ৭:৩০ হবে। চায়ের কাপে চুমুক দিয়েছি ফোনটা বেজে উঠলো। ফোনের ক্ষিনে ভেসে উঠলো ভাইয়ের নাম 'অয়ন'। কথোপকথন শুরু হতে না হতেই প্রাসঙ্গিক হয়ে উঠলো 'কোথাও একটা পিকনিকে গেলে কেমন হয়?'। গত দু আড়াই বছরের দম বন্ধ করা নিয়মের মধ্যে থেকে জীবনটা কেমন যেনো বিষাদময় হয়ে গেছে। যেই বলা অমনি শুরু হয় আমাদের পরিকল্পনা। **'আমাদের বনভোজনের আয়োজনটা শুরু হয়েছিল** পাঁচ দিন আগে'। বিষয়টি নিয়ে উপস্থিত হলাম বিভাগীয় প্রধান স্যারের কাছে। তিনিও আমাদের এই উদ্যোগে সহমত পোষন করলেন। তারপর প্রিন্সিপাল স্যারের কাছে বেশ কয়েকবারের দৌড়াদৌড়ি করার পর আমাদের পিকনিকের অনুমোদন পত্রে শিলমোহর পড়লো। অনুমোদন পেলে কী হবে দু দিনের মধ্যে সম্পূর্ণ প্রস্তুতি শেষ করতে হবে। এটা আমাদের কাছে একটা প্রতিশ্রুতি রক্ষার দায়বদ্ধতা ছিলো।

দাদা-ভাই মিলে শুরু হলো প্রতিশ্রুতি রক্ষার পর্ব। আরও কয়েকজন বন্ধুর সহচর্য পেলাম। ঘড়ির কাঁটায় তখন দুপুর ১২ঃ৪০ বোধহয়। বেরিয়ে পড়লাম স্যারের বাইক নিয়ে বনভোজনের পূর্বপ্রস্তুতির কাজ সম্পূর্ণ করতে। একে একে প্রায় সব কিছুই বাজার শেষের পথে, হঠাৎই বিশ্বকর্মা আমাদের উপর রুষ্ট হয়ে গেলেন। বাইকটি চলে গেলো কফিনে। অনেক চেষ্টার পরও আর বাইকে স্টার্ট ধরলো না। শেষমেশ আর কী করা যায় -অয়ন ধরলো মাথা আর আমি ধরলাম পেছন। এই ভাবে ঠেলতে ঠেলতে একসময় ক্লান্ত হয়ে দুজনে বিধ্বস্ত বদন নিয়ে যে যার বাড়ি ফিরে গেলাম।

পরেরদিনটা বাকি আর কয়েকটা দিনের থেকে ছিলো সম্পূর্ণ আলাদা। সক্কাল সক্কাল কয়াশাচ্ছন্ন ভোরে কাঁপতে কাঁপতে স্নান করে বেরিয়ে পডলাম। অদেখা কে দেখা অজানা কে জানার উদ্দেশ্যে। একে একে সবাই পৌঁছে গেলাম কলেজের সামনে। ধীরে ধীরে খালি বাসের সিট গুলো ভর্তি হয়ে গেলো। সকলের কল কল ধ্বনিতে মুখরিত হয়ে উঠলো আমাদের বাস। একটা সময় কাঁথিকে পেছনে ফেলে এগিয়ে চললাম দিঘার উদ্দেশ্যে।

SSSSSSSSSSSSSSS

৩<del>০০০৩০০</del>০০০ 'আবহমান'

এবার শুরু হলো সকলের আনন্দ উচ্ছ্রাসের বহিঃপ্রকাশের পালা। যে যেরকম পারলো গানের তালে তাল মিলিয়ে নাচতে আরম্ভ করলো। বাস যত এগোচ্ছে গন্তব্যের দিকে, আমাদের দেহ থেকে দুঃখের কাঁটা খসে খসে যাচ্ছে একটার পর একটা, কোনো এক অজানা আনন্দে। কত হার, কত হতাশা, অতিমারিতে প্রিয়জনকে হারানোর যন্ত্রণা, ভেজা চোখ, বাড়ির সমস্যা, কাজের সমস্যা, সমাজের চোখরাঙানি, ঘুম না আসা রাত্রি, গৃহবন্দি দশা, চোখের তলার অন্ধকার, কত সমালোচনা, ম্যানিপুলেশন, কত নিন্দে, কত মিথ্যে, কত রটনা, কত কুৎসা; একটার পর একটা দুঃখের পলেস্তারা আস্তে আস্তে খুলে পড়ে যাচ্ছে আমাদের শরীর থেকে।

হঠাৎ একটা শীতল হাওয়া এসে আমাদের কে ছুঁয়ে গেলো। আমরা বুঝতে পারলাম দুঃখের কাঁটা গুলো ঝরে যাওয়ার পর কখন যেন আমাদের গায়ে সুখের কচি কচি পাতা গজিয়ে উঠেছে সবার অলক্ষ্যেই। তাতে লেপ্টে আছে কিছু ভেসে আসা কুয়াশা, কিছু জলের ছিটে ফোঁটা। বুঝলাম আমাদের গন্তব্য দীঘায় পৌঁছে গেছি। ধীরে ধীরে বাসের সিট গুলো আবারও খালি হতে শুরু করলো। সবাই হাঁফ ছেড়ে দৌড় দিলো সমুদ্রের তীরে। যে যার মতো করে সমুদ্রকে আপন করে নিলো। কেউ তাকিয়ে রইলো অপলক দৃষ্টিতে,কেউ দৌড়ে গেলো এক ফোঁটা জলের স্পর্শ পেতে, কেউ চেষ্টা করলো নতুনের সাথে একাত্ম হতে, আবার কেউ বা রোমন্থন করলো কোনো একদিন আগে আসার জর্জরিত স্মৃতির বেদনা টুকু ....

**NYWWWW.** 

**MANAMANAMAN** 

শতাধিক লোক দেখানো বন্ধুর প্রাচুর্য ছেড়ে, দু'টো আসল বন্ধুর সাথে সুখ দুঃখের গল্প করতে শুরু করলাম। দেখনদারি সম্পর্কের ঊর্ধ্বে গিয়ে খুব গোপনে কারোর কাঁধে মাথা রেখে সূর্যাস্ত দেখতে শিখে নিলাম। কে সারাটা জীবন পাশে থাকতে এসেছে, আর কে সামান্য ঝড়ে খড়কুটোর মতো উড়ে যাবে বুঝতে শিখলাম। কার কথা ভেবে চোখের জল ফেলা উচিত আর কার কথায় একফালি হাসি হেসে এড়িয়ে যাওয়া উচিত বুঝতে শিখলাম। নিউ দীঘাতে সমস্ত কিছু রান্নার সরঞ্জাম নামিয়ে আমরা রওনা দিলাম তালসারির উদ্দেশ্যে। জীবনের এই লম্বা সফরে আমরা প্রত্যেকে আসলে একটা যাত্রীবাহী ট্রেনের মত। বয়স বাড়ার সাথে সাথে আমরা বুঝতে শিখি, কোন স্টেশনে থামতে হবে আর কোন স্টেশন আসার আগে গতিবেগ বাড়িয়ে দিতে হবে ......

59

<u> ১৯৯২৯১৯১৯৯৯ 'আবহমান'</u>

একটু শান্তির খোঁজে মানুষ পাড়ি দেয় একটা আন্ত জীবন। সকাল থেকে দুপুর, দুপুর থেকে সন্ধ্যে, সন্ধ্যে থেকে রাত্রি, বেলার পর বেলা কাটে আর সাথে ক্ষয়ে যায় আমাদের শৈশব, কৈশোর, যৌবন, বার্ধক্য। তবু খোঁজ শেষ হয় না। পিঠে ভারী স্কুলব্যাগ ওঠানোর পর থেকে বার্ধক্যের সুগারের ওষুধ অবধি আমরা দুদন্ড শান্তি খুঁজি। মায়ের কোলের শান্তি, নিবিড় বন্ধুত্বের শান্তি, ভালোবাসার মানুষের সান্নিধ্যের শান্তি, একটা ভালো চাকরির শান্তি, অর্থনৈতিক সিকিউরিটির শান্তি, সুস্বাস্থ্যের শান্তি, একটা সুন্দর বার্ধ্যক্যের শান্তি ইত্যাদি। আর এই সমস্ত শান্তি জোগাড়ের মাঝখানের ইঁদুর দৌড়ে হাঁফিয়ে গেলে; আসতেই হবে তালসারি।

পূর্ব পরিকল্পনা অনুযায়ী আমাদের বাস এসে থামল তালসারিতে। আমরা যারা সমুদ্রে শান্তির স্বাদ বুঝি, তারা বারবার ছুটে যাই সমুদ্রের তীরে। আমরা বুঝি সমুদ্রের যে অদৃশ্য পিছটান আছে তা বার বার ঢেউয়ের ধাক্কায় আন্দোলিত করে যায় আমাদের মনের কিনারাকে। সে কিনারার পাশ দিয়েই বয়ে যায় মন কেমনের নদী। এই পিছুটান বাড়তে বাড়তে একটা সীমা পার করার পর আর থাকা যায় না আমাদের শহুরে আস্তানায়। চার দেওয়াল কে মনে হয় জেলখানা। জীবনের অন্য সমস্ত শান্তি তছনছ হতে শুরু করে। আমরা বুঝতে পারি, সমুদ্রের পিছুটান অগ্রাহ্য করা আমাদের কর্ম না। আমরা দৌড়াই, লাইন লাগাই, টিকিট কাটি, দিন গুনি, আর তারপর পৌঁছাই সমুদ্রের তীরে।

WWWWWW

সারাটা দিন কাটাতে থাকি ঝাউ বনের আলো-আঁধারী আর কুয়াশা মেঘের লুকোচুরি খেলায় মাতোয়ারা হয়ে। এরপর আমরা সমুদ্রের কিনারায় গা ভাসাই মৃদু মন্দ বাতাসে ও গানের আবহে। আনন্দের আবহেও পেটে গুড় গুড় শব্দ দেয়, বোঝা যায় লাঞ্চের সময় হয়েছে। আমরা আবারও ফিরে আসি নিউ দীঘার পূর্ব গন্তব্য স্থানে। শত বাধা থাকা সত্ত্বেও চুপিচুপি একাত্ম হতে যাই সমুদ্রের সাথে। কিন্তু শত চেষ্টা সত্ত্বেও পরিস্থিতি আমাদের একাত্ম হতে দেয়না। হাঁটু জলে পা ভিজিয়ে ফিরে আসতে হয় তিন মূর্তিকে। এরপর শুরু হয় ভোজনপর্ব।একে একে সমস্ত স্যার, ম্যাডাম, প্রশিক্ষণার্থী বন্ধু - বান্ধবীদের খাওয়া দাওয়া শেষ হয়। আমরা প্রত্যেকেই শেষ বেলার সূর্যের আভার সাথে একাত্ম হতে আবারও ছুটে যাই সমুদ্রের তীরে। ধীরে ধীরে সূর্য সমুদ্রের মধ্যে বিলীন হয়ে যায়। হঠাৎই ফোন বেজে উঠে। ক্ষিনের দিকে অপলক দৃষ্টিতে তাকিয়ে থাকি। স্যারের

সমুদ্র থেকে উঠে আসার সময় বিষাদের মেঘ ভেসে আসে মনে। কিন্তু কেমন হয় যদি ফিরে আসার সময়টুকুও মনখারাপকে পাত্তা না দিয়ে সমুদ্র দেখতে দেখতে উঠে আসা যায় বাসে? ভালো, তাই না? সে সমুদ্রের ঠান্ডা জলে পা ডুবিয়ে বসে, এবারের মতো শেষ কিছু মুহুর্ত বুনে নিয়ে, সন্ধ্যা নামার আগেই পৌঁছে যাই বাসে। আবারও বাস চলতে শুরু করে। সবাই মেতে উঠি নাচে। একে একে যে যার গন্তব্যে নামতে থাকে। একটা সময়ের পর অন্ধকার আরও ঘনিয়ে আসে, ল্যাম্পপোষ্টের লাইট গুলো জ্বলে ওঠে। আমরা সাক্ষী থেকে যাই কোন এক ফেলে আসা দিনের মায়াবী সন্ধ্যার।

আমাদের এই ছাত্রজীবনে ভালো রেজাল্ট হোক বা না হোক, ভালো পার্সেন্টেজ আসুক বা না আসুক, একটা ভালো গল্প হোক তোমাদের। বিশ্বাস করো আজ থেকে ১৫ বছর পর কোনো এক পাহাড়ি ট্রিপে, এক মায়াবি রাতে, ক্যাম্প ফায়ারের পাশে বসে যদি তোমার কাছে বন্ধুদের বলার মতো একটা গল্প থাকে তাহলে শুরু কোরো 'আমাদের বনভোজনের আয়োজনটা শুরু হয়েছিল পাঁচ দিন আগে…..'

WWWWWW

**WWWWWWWWW** 

WWWWWWWWWWW

মেঘ বালিকা - (সামাম্মী মন্ডল

দেখেছি তার চোখ দুটি ছিল, ঘন কাজলে আঁকা, আদর করে তার নাম দিয়েছি আমার মেঘ বালিকা। সেদিন দেখি ঘন কাজল মেঘে আকাশ রয়েছে সেজে, বিদ্যুল্লতা বিজলীরানি উঠছে বেজে বেজে। দখিনা বাতাস সোঁ সোঁ করে বয়, উড়ায় শুকনো পাতা, স্কুল পডুয়ারা দৌড় লাগায়, সঙ্গে নেই তো ছাতা। উড়ে যায় ওই শ্বেত বলাকা, ভাসিয়ে সাদা ধূলো, এরই মধ্যে মেঘ বালিকার মুখটি হলো কালো। শুধালাম তারে ও মেঘ বালিকা, রাগ করেছো বুঝি? মুখ ফুলিয়ে বললো আমায়, আমিতো বন্ধু শুধু খুঁজি। ফিরে তাকালো মেঘ বালিকা এলোমেলো সেই কেশে, বললো তুমি কি বন্ধু হবে থাকবে আমার পাশে? দু চোখে তার ভরিল জল, বরষা আসিল নামি, মেঘ বালিকা তো শুধু ভালোবাসা চায়, বড্ড অভিমানী। তারও কি তবে দুঃখ হয় অশ্রু চোখে আসে? সেও কি তবে অবুঝ প্রান? কান্নাকে ভালোবাসে।

**১৯৯০কজন 'আবহমান'** 

# একটি অবিস্মরণীয় দিন -পূৰ্ববী দ্য

সাধারণত ছুটির দিনে আমরা সবাই আলসেমি করে একটু দেরিতেই উঠে থাকি। আর সেটা যদি শীতের সময় হয় তাহলে তো আর কথাই নেই। এরকমই একটি শীতের সকালে আমাদের 'সানডে ভিজিট' ছিল নেপালগঞ্জে। এই নেপালগঞ্জ জায়গাটি অনেকেই হয়তো শোনেননি। টালিগঞ্জ পেরিয়ে কবরডাঙ্গা থেকে আরও ৬-৭ কিলোমিটার দক্ষিণে একটি প্রত্যন্ত গ্রাম নেপালগঞ্জ। সেন্ট জেভিয়ার্স কলেজের একটি অড্রত নিয়ম আছে। তিন বছর পর স্নাতকের শংসাপত্র পেতে গেলে NSS - এর বিভিন্ন কাজ করে ছ'টা ক্রেডিট পেতে হয়। একটা ক্রেডিট সমান ছ'ঘন্টার কাজ। তাই একপ্রকার বাধ্য হয়েই সবাই বিভিন্ন সামাজিক কাজ করবার জন্য প্রায় প্রতিদিনই টিফিনের সময় NSS- এর অফিসে ভিড় জমাতো , নাম নথিভুক্ত করার উদ্দেশ্যে । বৃদ্ধাশ্রম যাওয়া, কলেজের পাশে পথচারীদের হাঁটার জায়গা পরিষ্কার করা, গরীব বাচ্চাদের পড়ানো এই সকল বিষয় ছিল NSS- এর বিভিন্ন কার্যক্রমে। বহুদিন লাইনে দাঁড়ানোর পর সুযোগ পাওয়া যেত কোনো একটা কাজ করার। এরকমই একটা ক্রেডিট পাওয়ার আশায় একদিন রবিবারের সকালে বেরিয়ে পড়লাম 'সানডে ভিজিটে' । ঘড়িতে তখন প্রায় সাড়ে ছ'টা। কলকাতার বিভিন্ন প্রান্ত থেকে আমরা ছাত্র-ছাত্ৰীরা মিলিত হলাম টালিগঞ্জ মেট্রোতে। দুটো অটো পাল্টে পৌঁছালাম স্টপেজে। সেখান থেকে আরেকটি অটো করে নেপালগঞ্জ গ্রামে যেতে হয়। আমরা ছিলাম সাতজন আর অটো ছিল একটা। আমাদের টিম লিডারের অভিজ্ঞতা অনুসারে সেই সময় আর কোন অটো পাওয়া যাবে না। তাই সাতজনই ওই একটা অটো করে রওনা দিলাম।

WWWWWWWWW

গ্রামের ভিতর ঢুকতেই দুদিকে সারি সারি শূকরের মাংসের দোকান। প্রথমটা একটু অবাক হয়েছিলাম, কারণ আগে এরকম দৃশ্য দেখিনি। আমাদের পূর্ব মেদিনীপুরের গ্রামগুলির থেকেও অনুন্নত এই গ্রাম - রাস্তাঘাট আর জনজীবন দেখলেই তা স্পষ্ট ফুটে উঠে। অনেকটা যাওয়ার পর অটোচালক বলে দিল এবার ১০ মিনিট হেঁটে গেলে আমরা গন্তব্য স্থানে পৌঁছে যাব। টানা দুদিন বৃষ্টির জেরে রাস্তা-ঘাটের বেহাল দশা।

MWWW

#### *sessesses* 'আবহমান'

কলকাতার নিকটবর্তী এই জায়গাটা যে এতো পিছিয়ে তা না গেলে আন্দাজ করা যায় না। সাতজন এগিয়ে চলেছি। দুদিকে পুকুর,টালির ও খড়ের ছাউনির কিছু বাড়ি আর দূরে একটি মাত্র দোকান। এর মধ্যে একজন ব্যালেন্স হারিয়ে পড়ে গেল , আর সেই সাথে তার জুতো গেল ছিঁড়ে। একটি চার্চের সামনে এসে থেমে গেল আমাদের টিম লিডার। গ্রামের একটি মহিলা এসে চার্চের গেট খুলে দিল। এই চার্চেই বাচ্চাদের পড়াতে হবে আমাদের। কিছুক্ষণ অপেক্ষার পর বাচ্চারা আসতে শুরু করল। প্রথম শ্রেণী থেকে শুরু করে দশম শ্ৰেণী পৰ্যন্ত ১২ জন বাচ্চা এল।

**NSS** 

WWWWW

WWWW

একটি মেয়ে আমার দিকে ইতস্ততঃ করে এগিয়ে এসে বসলো। বললাম," কিরে ভালো আছিস ? ,কোন ক্লাসে পড়িস ?"। মেয়েটি উত্তর দিল, 'টেনে পড়ি'। জিজ্ঞেস করলাম, 'কোথায় অসুবিধা হচ্ছে বল',সে বলল 'দিদি অংকটা পারি না বুঝতে, একটু বুঝিয়ে দাও'। আমি বললাম,' কোন চ্যাপ্টারে অসুবিধা বল'। কিছুক্ষন চুপ করে বসে থাকল। বুঝতে পারলাম বেসিক জিনিস গুলোতে অসুবিধা। মনে মনে বললাম এই কয়েক ঘন্টাতে কি আর এতো কিছু বোঝাতে পারবো ? শুরু করলাম কোন এক জায়গা থেকে। প্রথম দিকে মেয়েটির একটু অসুবিধা হচ্ছিল। কিন্তু ধীরে ধীরে দেখলাম বুঝিয়ে দেওয়ার পর সে অংকগুলি দিব্যি করছে । শুরুতেই যে জড়তা লক্ষ্য করেছিলাম, আসতে আসতে সেটা কাটিয়ে উঠছিল সে এবং অনেক মজাও পাচ্ছিল। পড়াতে পড়াতে জিজ্ঞেস করেছিলাম - "তোর বাবা কি করেন ?" উত্তরে সে বলে "বাবা দিনমজুর এবং মা লোকের দোকানে কাজ করে। স্কুলে পড়া না বুঝতে পারলে স্যার- ম্যাডামরা পরে আর বুঝিয়ে দেয় না, গৃহশিক্ষক নেওয়ার মত অর্থ নেই।"

ঘড়িতে তখন দুপুর বারোটা বাজে । বাড়ি ফেরার পালা। মেয়েটিকে বললাম, "আজ এই পর্যন্ত থাক।" সাথে সাথে মেয়েটি বলে উঠলো "দিদি আবার আসবে তো ?" আমি মাথা নাড়লাম , কিন্তু মনে মনে জানতাম আর আসা হবে না । হয়তো পরের রবিবার অন্য কোনো গ্রামে 'সানডে ভিজিটে' যেতে বলবে কর্তৃপক্ষ। কিছুটা গিয়ে মেয়েটি আমার পা ধরে নিল, আবার বলে উঠল "দিদি ঠিক বলছো তো? আসবে পরের রবিবার।" এবার সত্যিই মনটা তার খারাপ হয়ে গেছিল, চোখ দুটো তার ছলছল করে উঠছিল। শেষে বললো - "সবাই বলে আবার আসবে, কিন্তু কেউ আর ফিরে আসে না।"

r 'আবহমান'

## **THE DEEP SEA**

#### - Moumita Manna

WWWWWWW

**MWWWWWWWWWWWW** 

৩৫

Far away under the deep ocean In an unknown world. The existence of this creature? Or human? The queen of the Fantasy empire. Swimming with a flap, The magical power wrapped. Song of their souls, Enchanted by their looks. Scattering the hue with fatal danger. Exist as the stranger. The hidden treasure of the blue sea. Find out the happiness key.

Isn't it a secret true? Really I don't have any clue.

<u>ssessessessessessessä 'আবহমান'</u>

# আবার কিন্তু এসো  $-$  (সামাত্মী মন্ডল

আকাশ বলে বৃষ্টি তুমি এখন যেও নাকো। রাঙা মেঘের গর্জনে আরও কিছুক্ষণ থেকো।

দামিনী, সৌদামিনী, অগ্নি প্রভার আলোকময় শিখা করুক তোমায় বরণ। তখন তুমি ঝিরিঝিরি করে ঝরাও তোমার বর্ষণ।

বিশ্ববাসী তোমার আগমনের প্রত্যাশায় থাকে অপেক্ষমান। তুমি ঝরে পড়লে হবে তাদের দীর্ঘ প্রতীক্ষার অবসান।

> তোমার স্পর্শে প্রকৃতিকূল হয় বেজায় মাতোয়ারা। জীবেরাও তোমায় পেয়ে শুরু করে তাদের নৃত্যলীলা।

তোমার ঝরা বিন্দু ধারায় জীবজগৎ মুখরিত হয়ে থাকে। যথাসময়ে আবার এসো আমার দ্বারের কাছে।

 $OL$ 

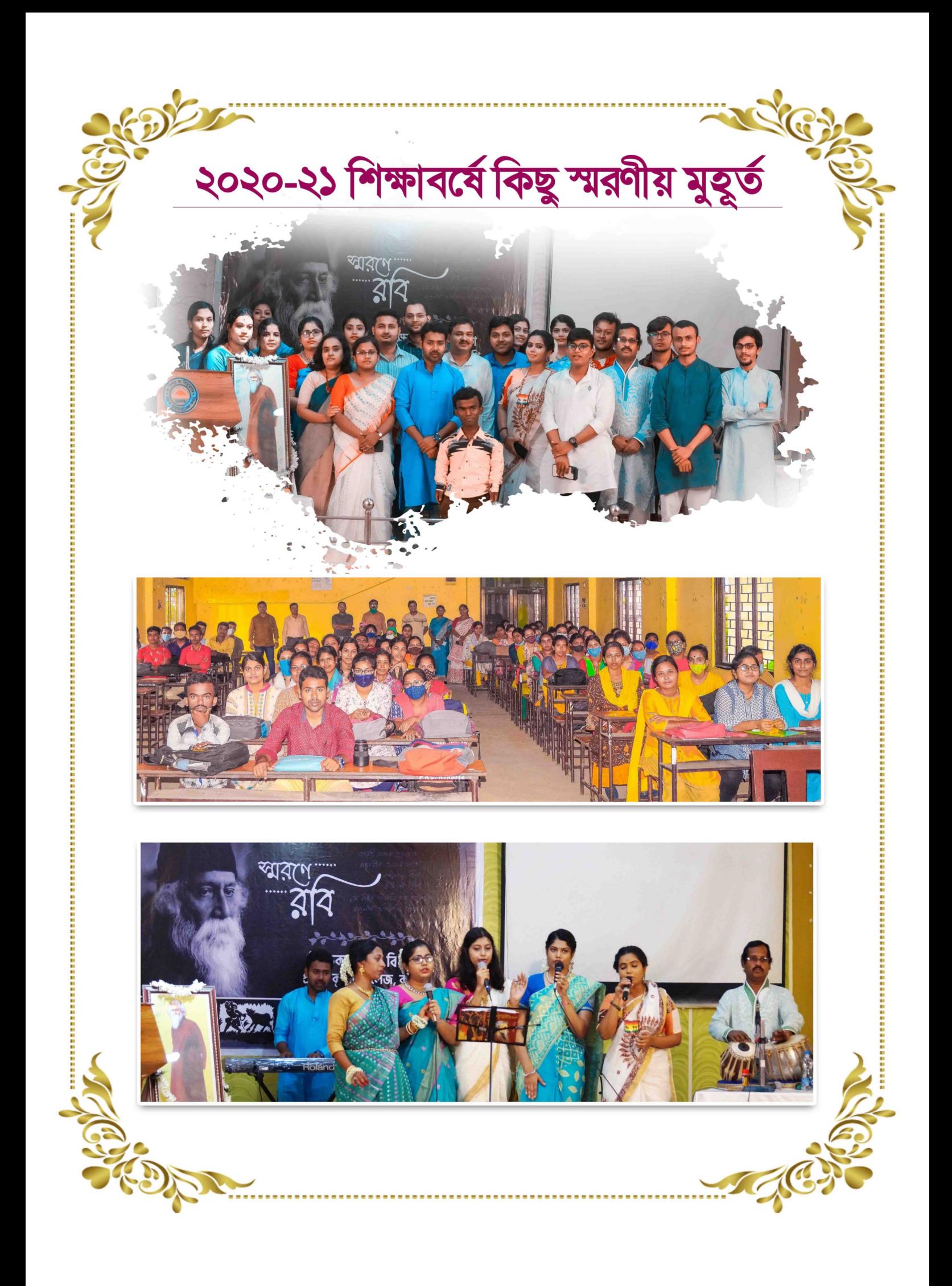

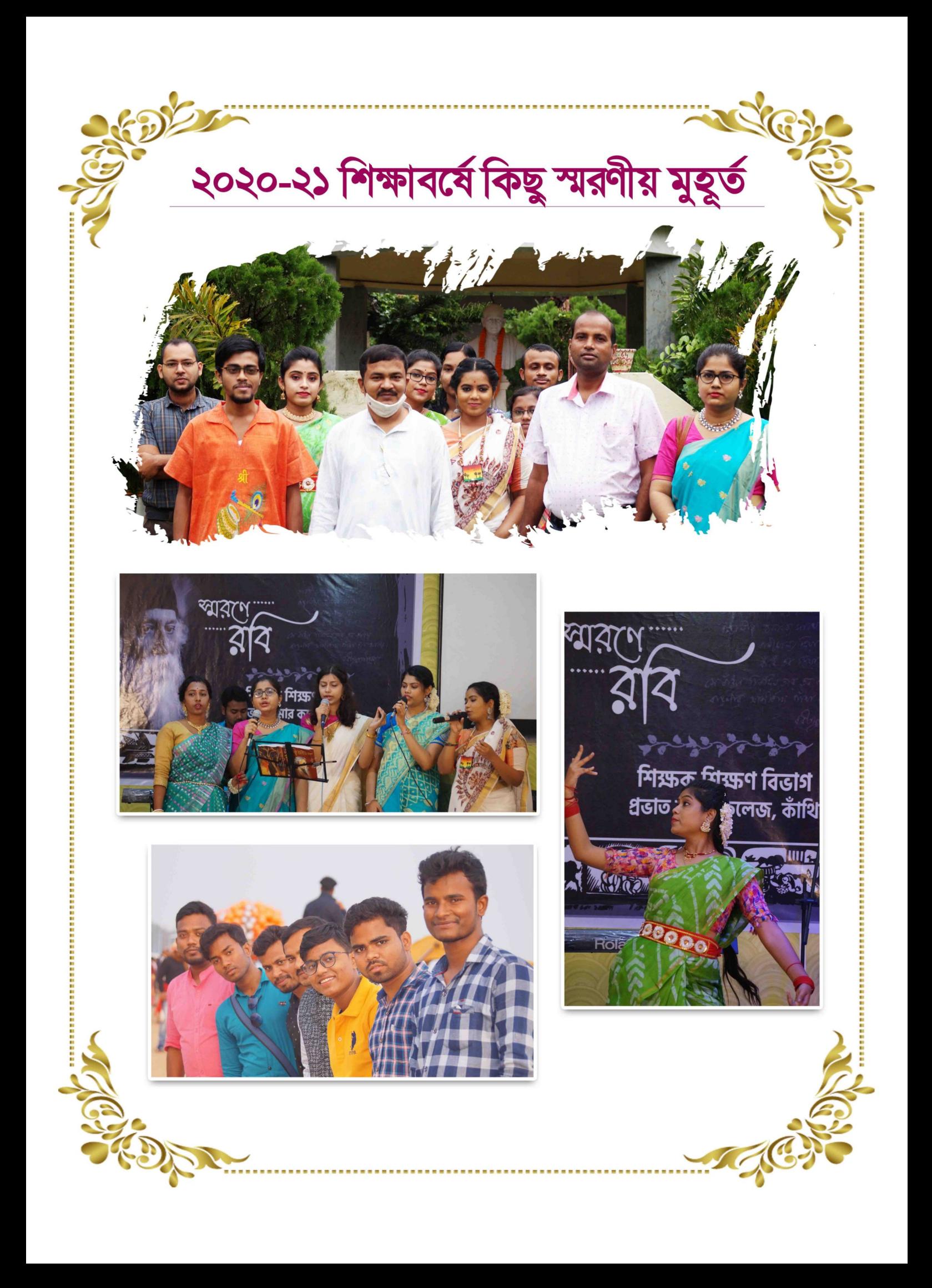

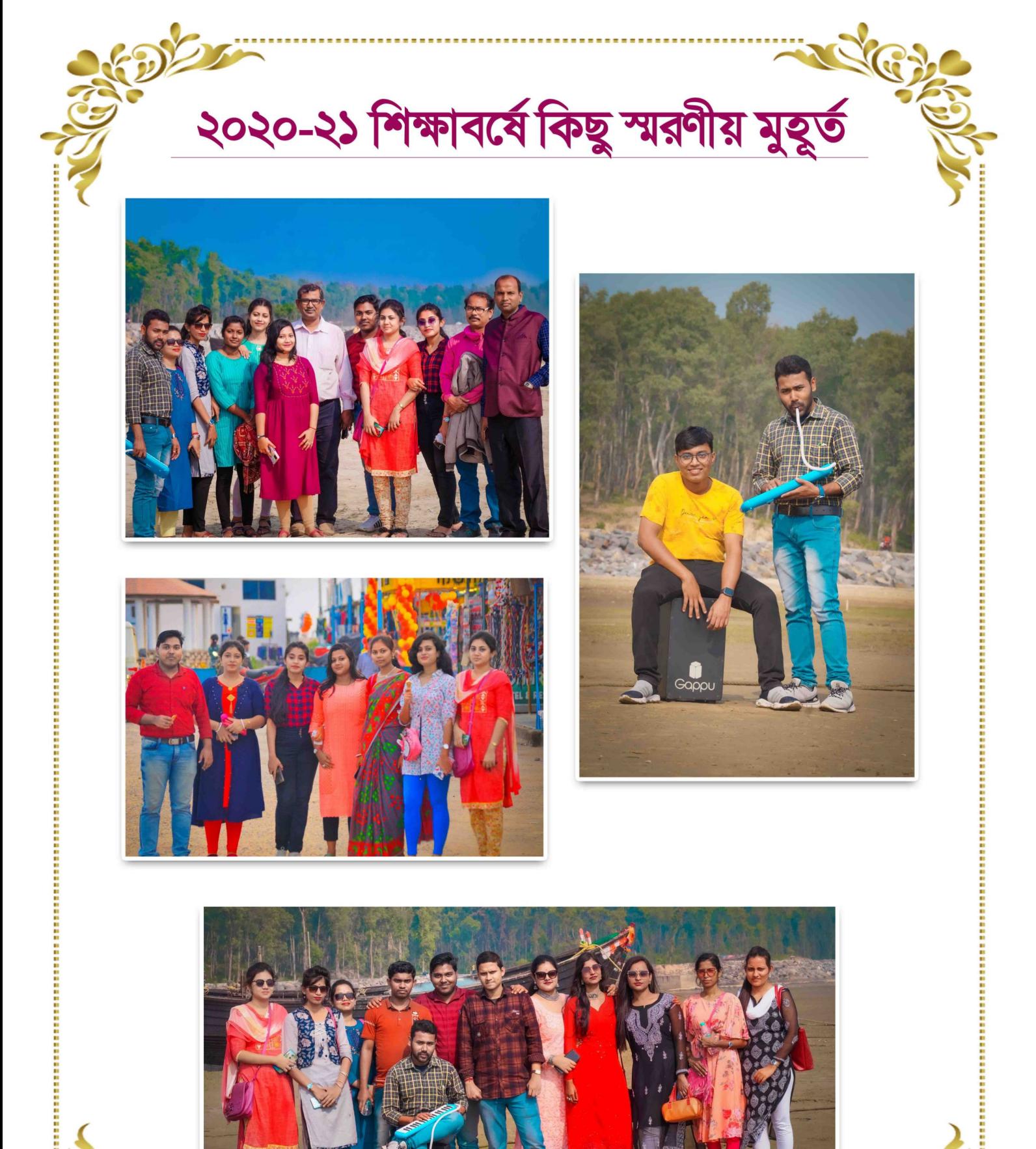

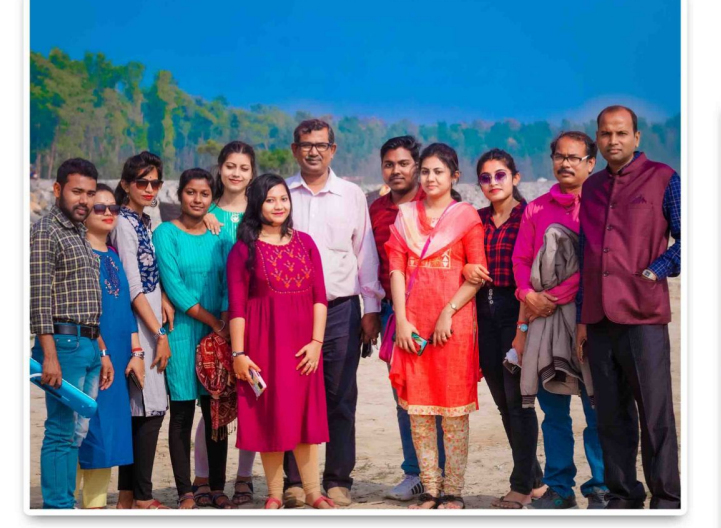

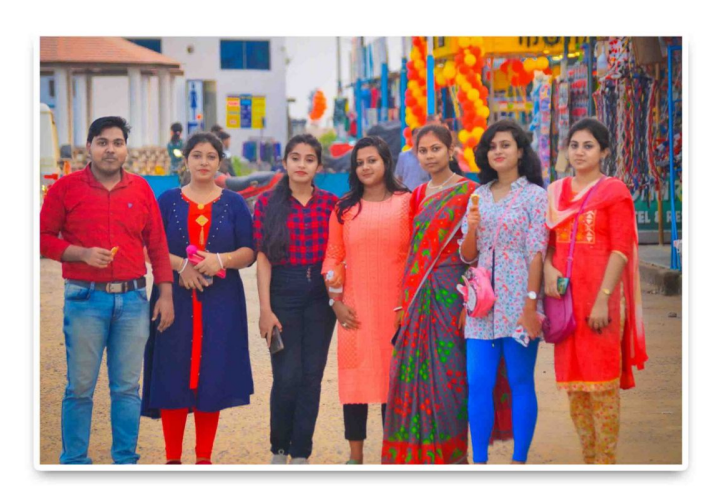

R

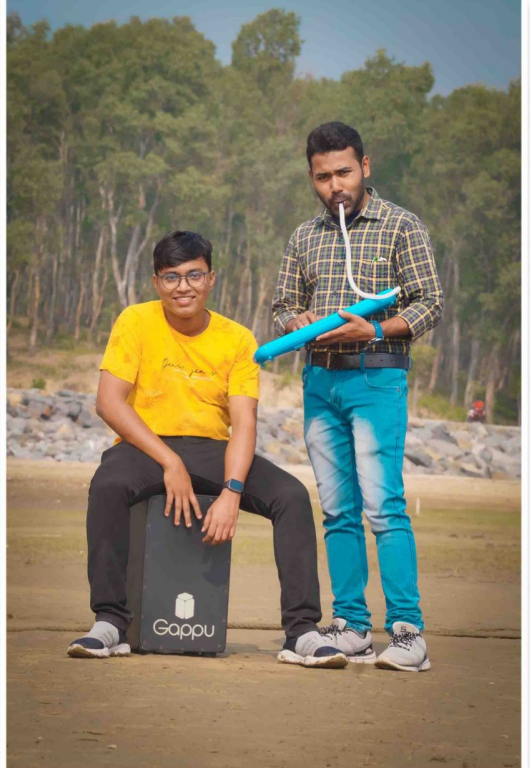

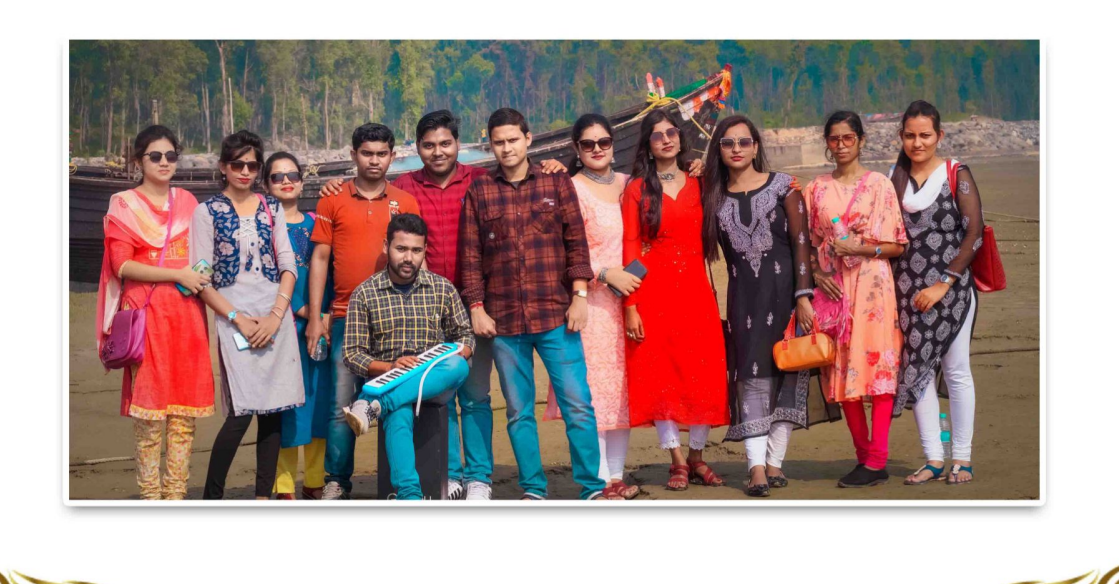

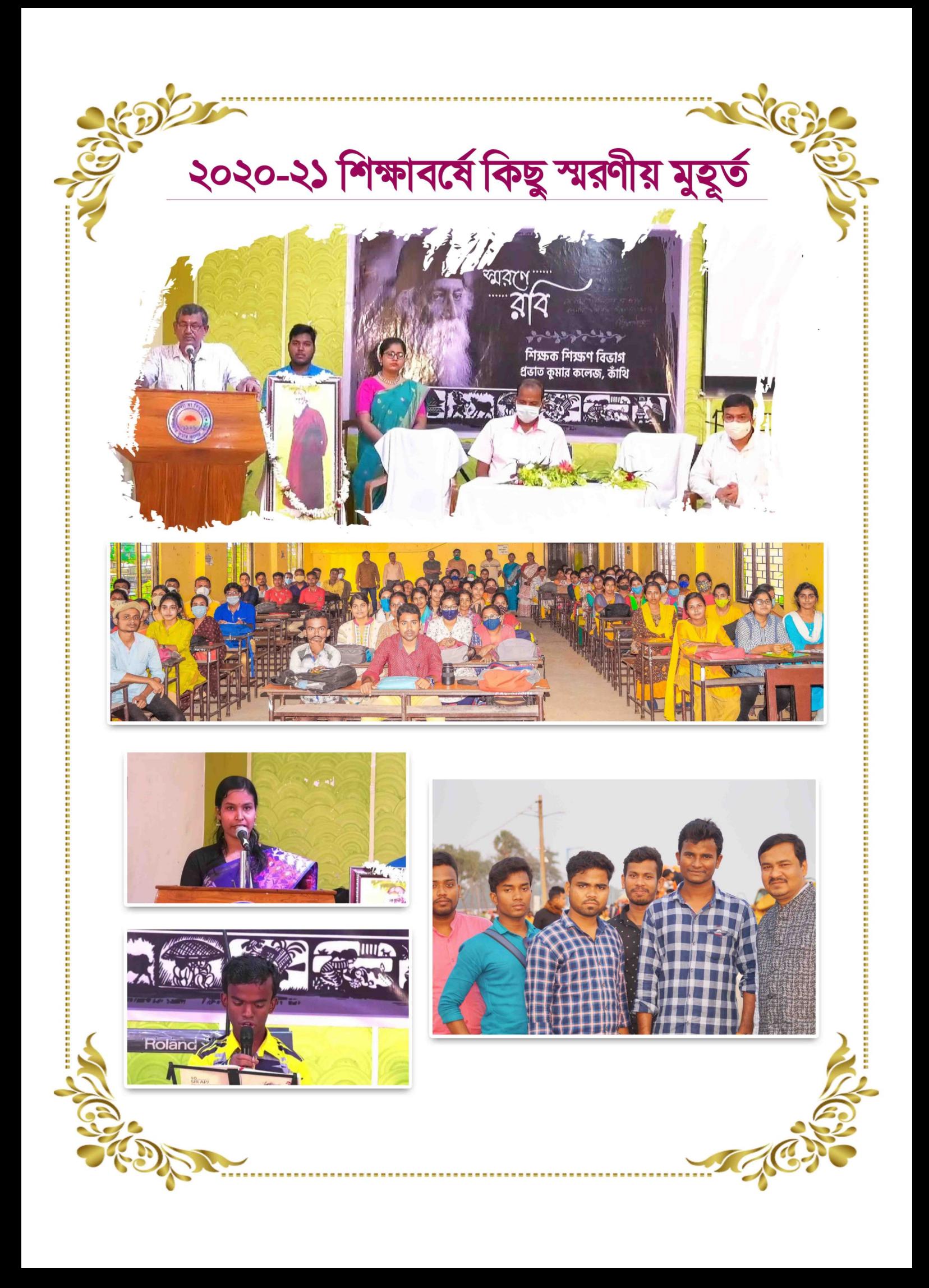

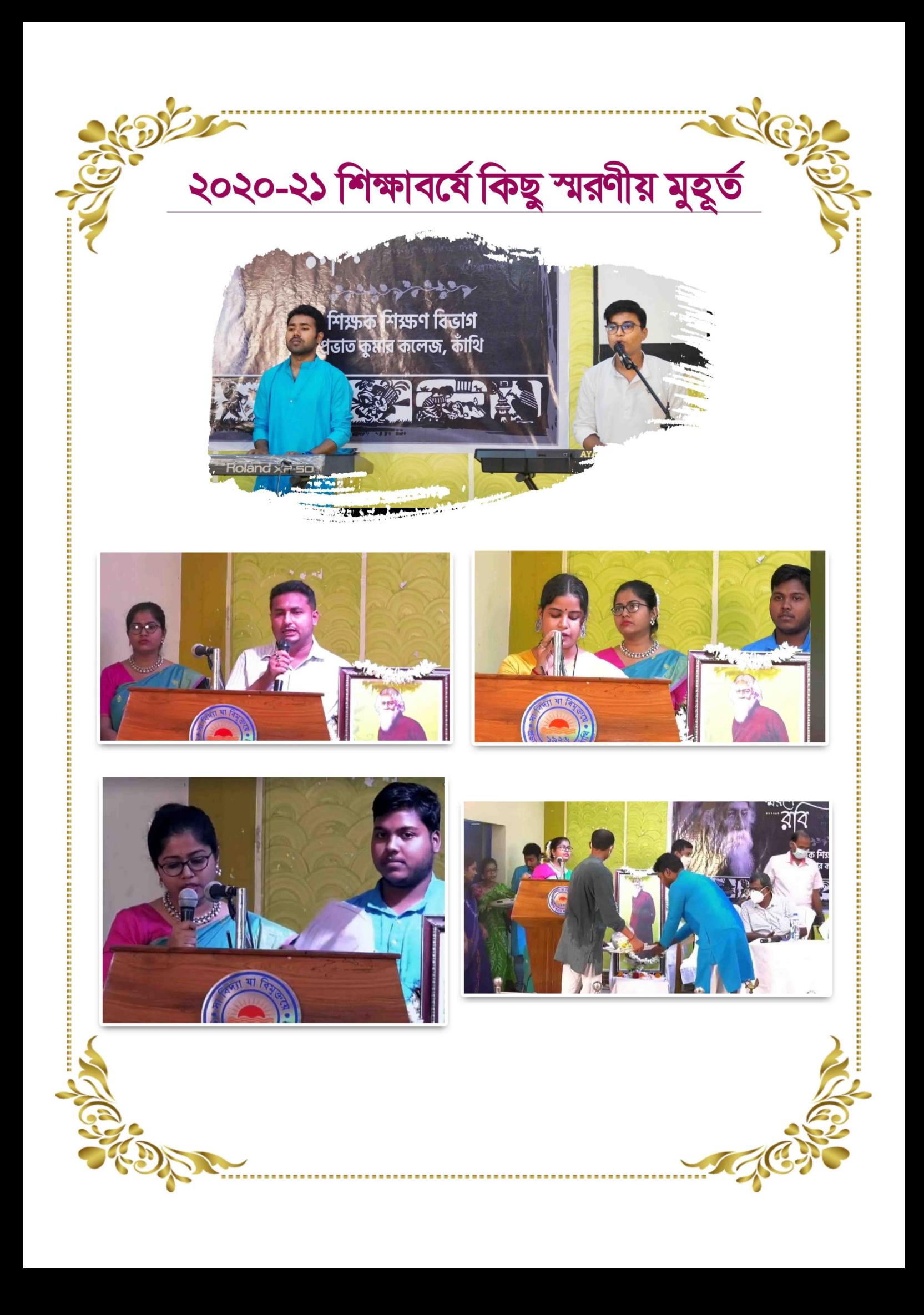

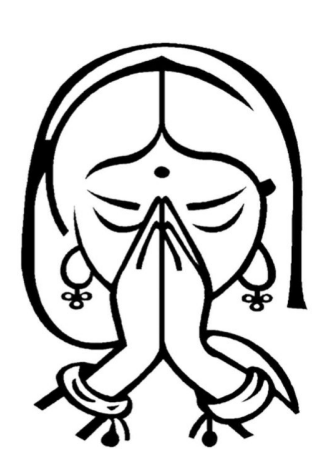